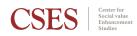

## IMPACT IVM

## Guideline

Identification Valuation Management

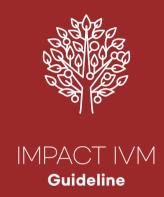

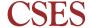

#### Foreword

With a growing emphasis on corporate ESG, a great amount of money is flowing into ESG funds. Impact funds, which mainly invest in start-ups, are said to have \$404 billion (as of 2020) under management. I am glad that so much money is being invested to create social value.

These funds, however, should not just have their names as such. Just as they manage their returns, they must manage their impacts as well. This brings about a need to define the impact a fund aims at and to precisely measure its magnitude.

In response to the growing demand for the measurement and management of impact investment performance, the Center for Social Value Enhancement Studies (CSES) has been conducting "Impact IVM (Identification, Valuation, Management) research, to establish their operational principles and methods. With an approach that can quantitatively estimate impacts, we have been trying to produce a practical guideline that can be used directly by practitioners in the investment field while following the method agreed and used by global leading impact investment institutions in the impact fund network

This guideline attempts to refine the way of defining impacts and measure standardized social value that can be boldly put into practice. It seeks to explore innovative methods to help spread value through impact investment. We hope that the IVM guideline will be used not only by impact funds but also by ESG funds, thereby facilitating the growth of startups and social ventures and snowballing impacts to brighten up our society.

## Table of Contents

Identification

Valuation

Management

#### Part. 1

#### **Impact Valuation Research**

| 01 | Research Background              | 10 |
|----|----------------------------------|----|
| 02 | Overview of Impact IVM Guideline | 13 |

#### Part. 2

#### Impact IVM Guideline User Manual

| 01 | Introduction          | 28 |
|----|-----------------------|----|
| 02 | Impact Identification | 30 |
| 03 | Impact Valuation      | 39 |
| 04 | Impact Management     | 56 |

#### Impact IVM Guideline User Manual

#### **APPENDIX**

| 01 | Risk prevention scores                                | 62 |
|----|-------------------------------------------------------|----|
| 02 | World Bank country groups by income                   | 65 |
| 03 | Country Risk Premium                                  | 67 |
| 04 | Calculation of RDR for post-exit valuation period     | 69 |
| 05 | Calculation of post-exit value and final impact value | 70 |

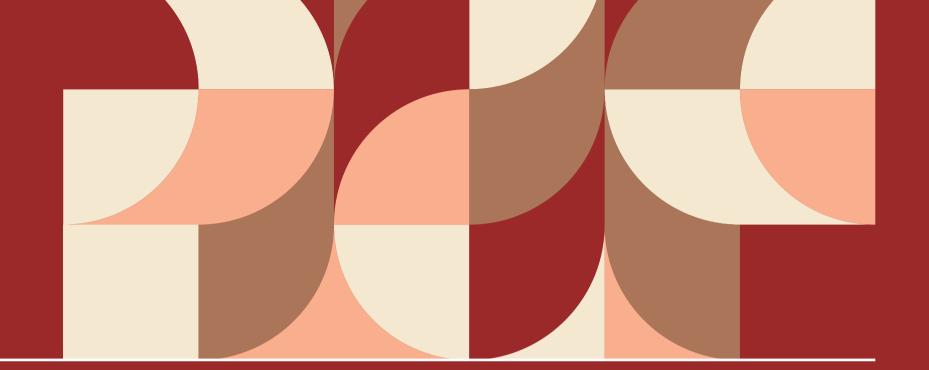

Impact Valuation Research

| 01 | Research Background |  |
|----|---------------------|--|

02 Overview of Impact IVM Guideline 13

## 01

## Research Background

## Growth of global impact investment

- Globally, impact investments increased to \$715 billion in 2019<sup>1)</sup>
- In Korea impact investments increased to about \$250 million in 2019<sup>2)</sup>

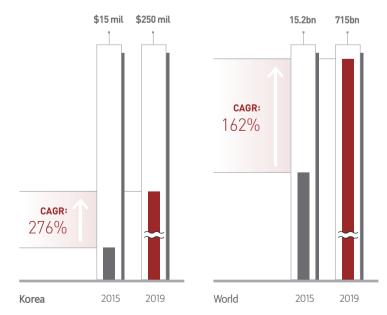

- 1) Annual Impact Investor Survey 2016 & 2020, GIIN
- CSES estimate based on data from Korea Growth Investment Corp, Korea Venture Investment Corp, impact investors, etc.

- Demand for impact measurement and management method
- Rising interest in impact investment increases the demand for principles and methods of measuring and managing impact investment performance.
- In August 2021, IFC announced 'Operating Principles for Impact Management', 3 which has been supported by 135 institutions so far.

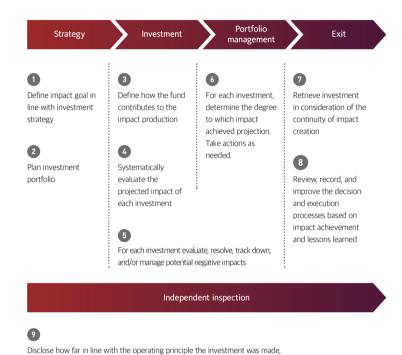

- The Operating Principles for Impact Management, IFC (www.impactprinciples.org/9principles)
- Current impact measurement and management by global impact investors

Based on answers from 294 impact investors who responded to the Impact Investor Survey (in "select all that apply" format)

 Based on whether impacts are linked to SDGs, or using external impact measurement and management tools such as IRIS and IMP

and conduct regular and independent inspections on this issue

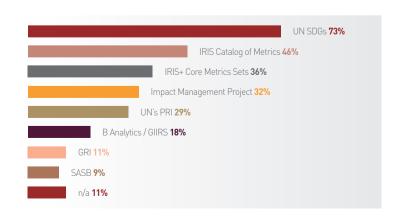

IMPACT IVM Guideline

12

13

Efforts to standardize impact measurement and management

- There is a growing need in the field of impact investment to address the ambiguity and complexity of terms and measurement and management methods and to improve their comparability.<sup>4)</sup>
- In 2016, 2000 impact investment organizations formed the global consultative body IMP<sup>5)</sup> to standardize the concepts of impact investment and the approach to impact measurement and management.

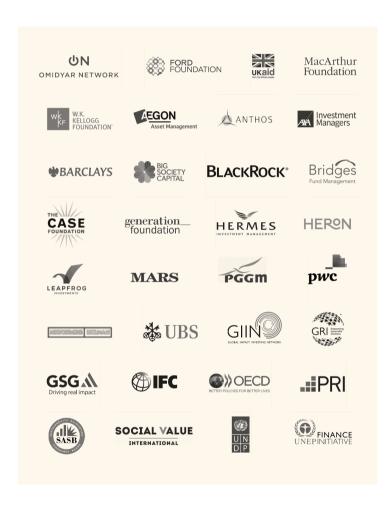

- 4) UBS Investor Watch "Return on values", 2018
- 5) Impact Management Project (https://impactmanagementproject.com)

02

## Overview of Impact IVM Guideline

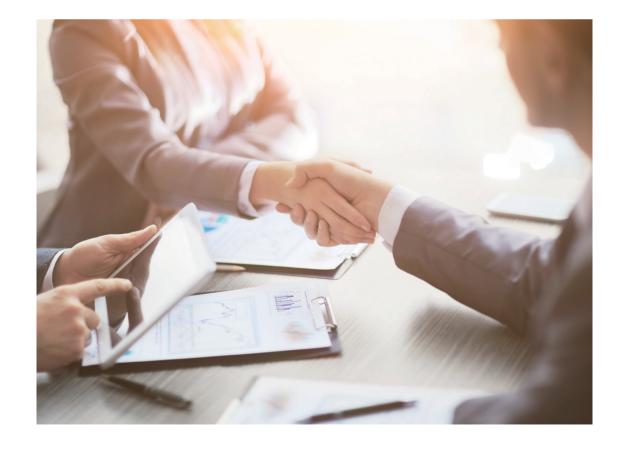

CSES — IMPACT IVM Guideline 1

#### Overview

Impact IVM Guideline has developed a method and guideline for Impact measurement and management by dividing the stages of Identification, Valuation, and Management (IVM)

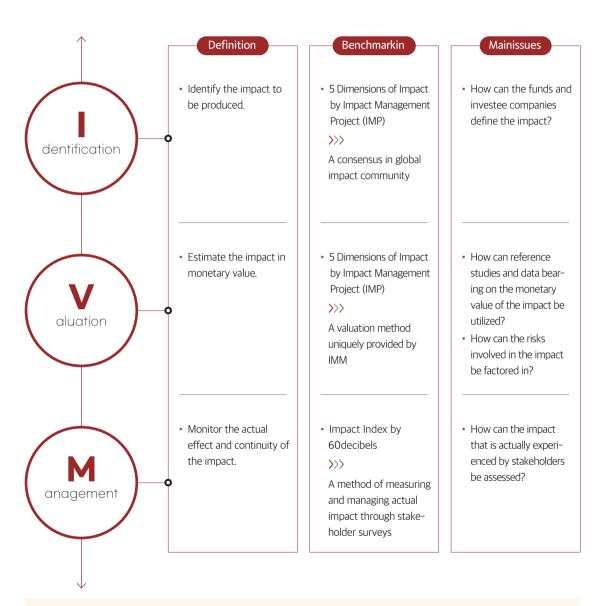

Stakeholders should continue their communication while repeating the steps of impact Identification, Valuation, and Management.

#### Identification

The Identification stage aims to define the impacts to be produced by the company through its product and establish impact KPI (Key Performance Index) by using the 5 Dimensions of Impact Management Project (IMP).

| Impact Identification for Lumir, an SPC <sup>6)</sup> company |                                             |                                                                                                    |  |  |  |
|---------------------------------------------------------------|---------------------------------------------|----------------------------------------------------------------------------------------------------|--|--|--|
| Dimensions                                                    | Factors                                     | Details                                                                                                    |  |  |  |
| 1. What                                                       | 1-1 Outcome                                 | LReduction in carbon monoxide emission through the use of Lumir K (LED lamp)                                                                                                   |  |  |  |
|                                                               | 1-2 Outcome Level in Period                 | One Lumir K unit emits 11mg/h of carbon monoxide                                                                                                    |  |  |  |
|                                                               | 1-3 Outcome Threshold                       | A Kerosene lamp emits 1132 mg/h of carbon monoxide                                                                                                    |  |  |  |
|                                                               | 1-4 Importance of Outcome to<br>Stakeholder | The use of kerosene lamps generates a large amount of air pollutants such as carbon monoxide                                                                                   |  |  |  |
|                                                               | 1-5 SDGs and/or IRIS+ Impact Theme          | SDGs: Goal 7 - Affordable and Clean Energy<br>IRIS+ Impact Theme: 8. Energy - Clean Energy                                                                                     |  |  |  |
| 2. Who                                                        | 2-1 Stakeholder                             | Residents who use kerosene lamps due to low electricity penetration                                                                                                    |  |  |  |
|                                                               | 2-2 Geographical Boundary                   | Villages with low electricity penetration in the region                                                                                                    |  |  |  |
|                                                               | 2-3 Outcome Level at Baseline               | Kerosene lamp's carbon monoxide emission × number of households                                                                                                    |  |  |  |
|                                                               | 2-4 Stakeholder Characteristics             | Monthly household income in the region is Rp 1,704,000                                                                                                    |  |  |  |
| 3. How Much                                                   | 3-1 Scale                                   | In the region 410,000 people have no access to electricity                                                                                                    |  |  |  |
|                                                               | 3-2 Depth                                   | Using one Lumir K reduces carbon monoxide by 1121mg/h                                                                                                    |  |  |  |
|                                                               | 3-3 Duration                                | The average lifespan of a Lumir K is 50,000 hours                                                                                                    |  |  |  |
| 4. Contribution                                               | 4-1 Depth & Duration Counterfactual         | Without Lumir K, a large amount of carbon monoxide will be<br>emitted from the use of kerosene lamps until the Indonesian<br>government establishes a power grid in the region |  |  |  |
| 5. Risk                                                       | 5-1 Risk Type & Level                       | The Indonesian government may establish a power grid and remove the need for Lumir K - Low                                                                                     |  |  |  |

<sup>6)</sup> SPC (Social Progress Credit) is a project that measures in monetary value and rewards social enterprises' performance in solving social problems. It started in 2015 and was joined by 324 (cumulative) companies as of 2021.

CSES — IMPACT IVM Guideline 1

#### Valuation (1/2)

The Valuation stage benchmarks the IMM<sup>7)</sup> of The Rise Fund to estimate the monetary value of the impact expected to be created by a company in the future.

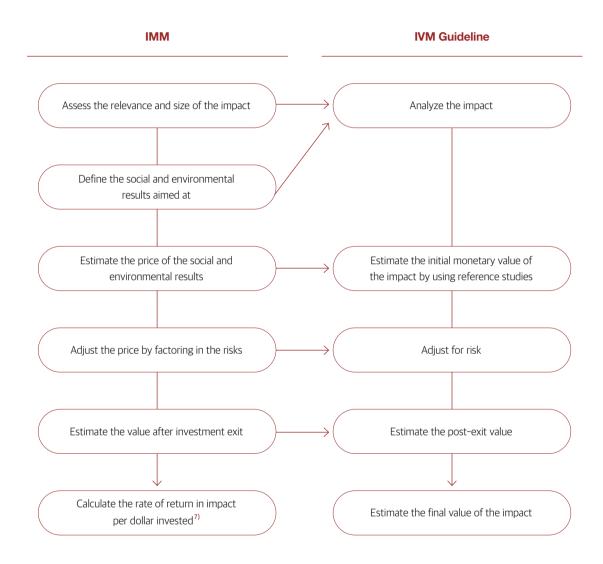

#### Valuation (2/2)

|                                           | Ir                                            | mpact Valuation for Lumir, an                                                                                                    | SPC company                                                                                                    |                                                                                                    |
|-------------------------------------------|-----------------------------------------------|----------------------------------------------------------------------------------------------------|----------------------------------------------------------------------------------------------------|----------------------------------------------------------------------------------------------------|
| Steps                                     | Factors                                       | Impact 1                                                                                                    | Impact 2                                                                                                    | Impact 3                                                                                                    |
| 1. Analyze<br>impact                      | 1-1<br>What                                   | <ul> <li>Replace kerosine lamps with<br/>Lumir K</li> <li>→ Fuel cost reduced</li> <li>→ Disposable income<br/>increased</li> </ul>                     | <ul> <li>Using Lumir K reduces</li> <li>CO₂ emission</li> <li>→ Greenhouse gas reduced</li> <li>→ Climate crisis addressed</li> </ul> | Using Lumir K reduces     CO emission     Indoor air pollution     reduced     Economic burden due     to respiratory disease     reduced |
|                                           | 1-2<br>Who                                    | Households using<br>Lumir K                                                                                                    | • Earth                                                                                                    | Households using<br>Lumir K                                                                                                    |
|                                           | 1-3<br>How Much                               | Fuel cost reduction per<br>Lumir K unit × units sold                                                                                                    | • CO <sub>2</sub> reduction per<br>Lumir K unit × units sold                                                                          | CO reduction per<br>Lumir K unit × units solo                                                                                             |
|                                           | 1-4<br>Contribution                           | The possible suspension of<br>the government subsidy<br>for kerosene purchase in<br>the absence of Lumir K and<br>electricity will raise the fuel cost. | • Without Lumir K, high<br>level of CO <sub>2</sub> emission will<br>continue from kerosene<br>lamp use.                              | Without Lumir K,<br>households using<br>kerosene lamps will<br>continue to be exposed<br>to high a level of CO.                           |
|                                           | 1-5<br>Risk                                   | Distribution network secured<br>about Lumir K distribution ne     Local government's power gr                                                           | twork - Low                                                                                                    |                                                                                                    |
| 2. Calculate<br>impact's<br>initial value | 2-1<br>Unit value based on<br>reference study | Annual fuel cost reduction:     USD 15.6/unit                                                                                                    | • Annual CO <sub>2</sub> reduction:<br>USD 1.7 / unit                                                                                 | Reduction of economic<br>burden due to<br>respiratory disease: USI<br>564/unit                                                            |
|                                           | 2-2<br>Projected sales<br>during investment   | Expected sales volume of Lur                                                                                                    | mir K during investment (5 yo                                                                                                    | ears): 1,725,000 units                                                                                                    |
|                                           | 2-3<br>Initial impact value                   | • USD 28,596,855                                                                                                    | • USD 3,874,817                                                                                                    | • USD 1,034,804,150                                                                                                    |
| 3. Adjust for<br>risk                     | 3-1<br>Risks and discount<br>rates            | <ul><li>Risk prevention score: 59</li><li>RDR for investment period: 4.74%</li></ul>                                                                    | <ul><li>Risk prevention score: 49</li><li>RDR for investment period: 5.24%</li></ul>                                                  | <ul><li>Risk prevention score: 4</li><li>RDR for investment period: 5.34%</li></ul>                                                       |
|                                           | 3-2<br>Adjusted impact value                  | • USD 23,698,176                                                                                                    | • USD 3,150,005                                                                                                    | • USD 838,024,767                                                                                                    |

<sup>7)</sup> The Rise Fund invests when the impact return per dollar is \$2.5 or higher.

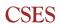

IMPACT IVM Guideline

18

|     | _      |
|-----|--------|
| 1   | $\cap$ |
| - 1 | V      |
| - 1 | 7      |

| Steps                                 | Factors                                      | Impact 1                                                                                                    | Impact 2                                                                                                    | Impact 3                                                                                                    |
|---------------------------------------|----------------------------------------------|----------------------------------------------------------------------------------------------------|----------------------------------------------------------------------------------------------------|----------------------------------------------------------------------------------------------------|
| 4. Calculate<br>post-exit<br>value    | 4-1<br>RDR for post-exit<br>valuation period | <ul> <li>Investment period RDR:<br/>4.74%</li> <li>Weighted average cost of<br/>capital: 0.76%</li> <li>Post-exit valuation period<br/>RDR: 2.75%</li> </ul> | <ul> <li>Investment period RDR: 5.24%</li> <li>Weighted average cost of capital: 0.76%</li> <li>Post-exit valuation period RDR: 3%</li> </ul> | <ul> <li>Investment period RDR: 5.34%</li> <li>Weighted average cost of capital: 0.76%</li> <li>Post-exit valuation period RDR: 3.05%</li> </ul> |
|                                       | 4-2<br>Post-exit impact<br>value             | • Term: 5 years<br>• USD 61,946,726                                                                                                    | • Term: 5 years<br>• USD 8,333,035                                                                                                    | • Term: 5 years<br>• USD 2,222,194,387                                                                                                    |
| 5. Calculate<br>final impact<br>value | 5-1<br>Final impact value                    | • USD 72,840,480                                                                                                    | • USD 9,605,046                                                                                                    | • USD 2,551,254,000                                                                                                    |
|                                       | Grand total                                  |                                                                                                    | USD 2,633,699,525                                                                                                    |                                                                                                    |

RDR: risk discount rate

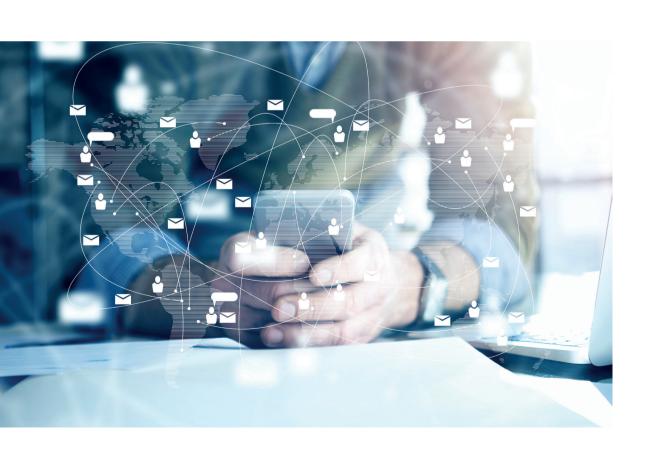

#### Referen Lumir: an impact story

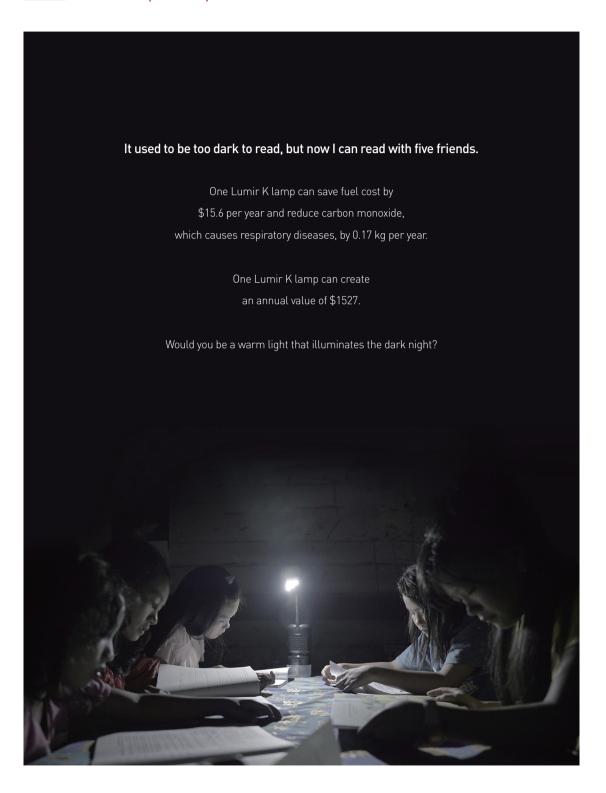

#### Management

The Management stage benchmarks the Impact Index by 60 Decibels to monitor the performance of the impact KPI established in the Identification stage.

#### Management Framework

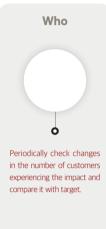

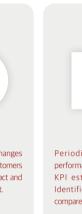

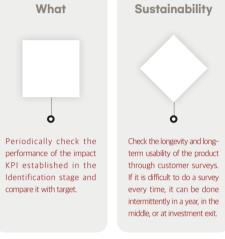

## Example of Impact Management

• Yearly goals for CO reduction

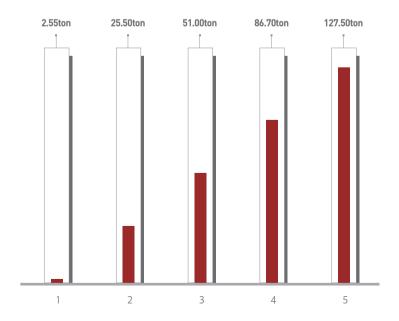

#### Referen 1 IRIS<sup>9)</sup> Catalog of Metrics by GIIN<sup>8)</sup>

## A metrics for measuring the social, environmental, and financial performance of an impact investment

| Categories             | Details                                             | Related data                                           |
|------------------------|-----------------------------------------------------|--------------------------------------------------------|
| Impact Category        | • 17 impacts such as agriculture                    | 643 data built that include definitions, explanations, |
| SDGs                   | • 17 SDGs such as No Poverty                        | and related reference  materials for each item         |
| Dimension of Impact    | • What                                              | (as of June 2020).                                     |
| ·                      | • Who                                               |                                                        |
|                        | <ul> <li>How Much Scale, Depth, Duration</li> </ul> |                                                        |
|                        | Contribution Depth                                  |                                                        |
| Operational Impact     | Environment Policies                                |                                                        |
|                        | Governance & Ownership                              |                                                        |
|                        | Social Policies & Performance                       |                                                        |
| Product Service Impact | Quality and Performance                             |                                                        |
| ·                      | Quantity and Reach                                  |                                                        |
| Focus                  | Environmental                                       |                                                        |
|                        | • Social                                            |                                                        |
| Investment Lens        | • Gender                                            |                                                        |
|                        | Geographic Setting                                  |                                                        |
|                        | <ul> <li>Minority and Disabled</li> </ul>           |                                                        |
|                        | <ul> <li>Poverty Level</li> </ul>                   |                                                        |
|                        | • SMEs                                              |                                                        |
| Financials             | Balance Sheet                                       |                                                        |
|                        | • Cash Flow                                         |                                                        |
|                        | Income Statement                                    |                                                        |
|                        | Other Financial                                     |                                                        |

- 8) Global Impact Investing Network
- 9) Impact Reporting and Investment Standard

#### Referen 2 Impact Management Project (IMP)

A forum to promote consensus on the method to measure and manage impacts, currently joined by over 2,000 related organizations including the Rockefeller Foundation<sup>10)</sup>

What is Impact?

Impact is a change in an outcome caused by an organization.

An Impact can be a positive or negative, intended or unintended.

## 5 Dimension of Impact

Classifying an enterprise's impacts into A, B or C

| Dimension                |          | Assessment        | to look for                       |                                     |                               |                                       |
|--------------------------|----------|-------------------|-----------------------------------|-------------------------------------|-------------------------------|---------------------------------------|
| What                     |          | Unknown           | Important<br>negative<br>outcomes | Important<br>negative<br>outcome(s) | Important positive outcome(s) | Important positive outcome(s)         |
| Who                      |          | Unknown           | Various                           | Underserved                         | Various                       | Underserved                           |
| ∃ How Much               | Depth    | Unknown           | Various                           | High degree of positive change      | Various                       | High degree of positive change and/or |
|                          | Scale    | Unknown           | Various                           | Various                             | Various                       | For many and                          |
|                          | Duration | Unknown           | Various                           | Various                             | Various                       | Long-term                             |
| + Contribution           |          | Unknown           | Various                           | Likely the same or better           | Likely the same or better     | Likely<br>better                      |
|                          |          | Unknown           | Various                           | Various                             | Various                       | Various                               |
|                          |          |                   |                                   |                                     |                               |                                       |
| Classification of Impact |          | May cause<br>harm | Does cause                        | Act to avoid                        | Benefit<br>skateholders       | Contribute to solutions               |

#### Referen 3 Impact Multiple of Money (IMM) by The Rise Fund

Among the global impact investors, TPG's The Rise Fund does impact valuation using IMM.<sup>11)</sup>

#### **TPG's The Rise Fund**

# An investment company established in San Francisco in 1992, managing various types of private equity funds Currently operating a number of regional offices in the US, Europe, Asia, Oceania, etc.

The

Rise Fund

- Total investment is about \$79 billion
- A fund launched by TPG in 2016 that pursues SDGs as well as financial returns.
- Developed IMM jointly with The Bridgespan Group<sup>12)</sup>
- The current fund size is approximately \$4 billion.

## IMM<sup>13)</sup>

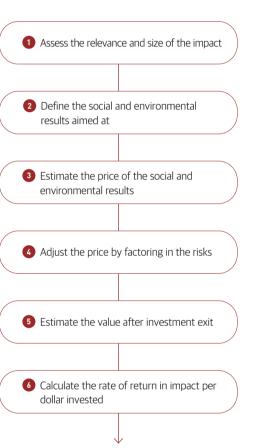

<sup>10)</sup> Impact Management Project (https://impactmanagementproject.com)

<sup>11)</sup> According to the CSES analysis of the 19 investment companies, among the GIIN members, that has a median \$29 million or more of asset under management and disclosed their impact measurement method

<sup>12)</sup> A management consulting group for non-profit organizations that started as pro bono from Bain & Company

<sup>13)</sup> https://hbr.org/2019/01/calculating-the-value-of-impact-investing

24

#### Referen 4 Impact Index by 60 Decibels

60 Decibels<sup>14)</sup> uses Impact Index to measure and compare impacts a company's product has on the stakeholders

#### **Impact Index**

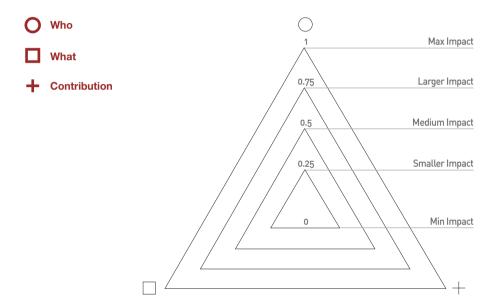

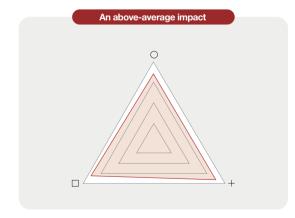

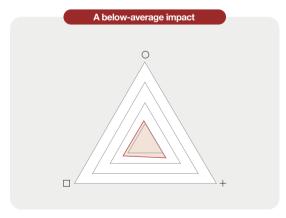

14) As an independent impact measurement institution that spun off from a US non-profit impact fund, it has developed Lean Data, which measures impacts in developing countries by using phone text messages, and has carried out 641 Lean Data projects in 43 countries in 77 languages.

#### Referen 5 UN SDGs and IRIS+ Impact Theme

#### UN SDGs

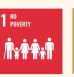

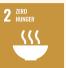

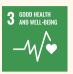

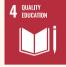

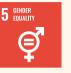

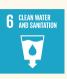

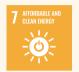

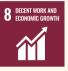

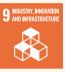

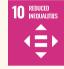

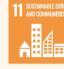

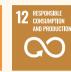

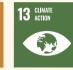

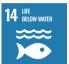

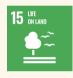

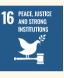

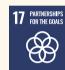

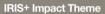

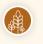

Agriculture Food Security Smallholder Agriculture Sustainable Agriculture

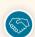

Quality Jobs

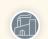

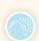

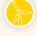

Energy Clean Energy **Energy Access** Energy Efficiency

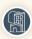

**Real Estate** Affordable Quality Green Buildings

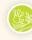

**Biodiversity &** Ecosystems Biodiversity & Ecosystem Conservation

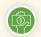

**Financial Services** Financial Inclusion

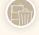

Waste Management

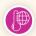

Climate Change Mitigation Climate Resilience and Adaptation

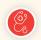

Access to Quality Health Care Nutrition

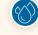

Sustainable Water Management Water, Sanitation, and Hygiene (WASH)

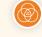

**Diversity & Inclusion** Gender Lens Racial Equity

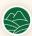

Natural Resources Conservation Sustainable Land Management Sustainable Forestry

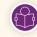

Education Access to Quality Education

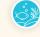

Marine Resources Conservation & Management

**Oceans and Coastal** 

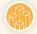

Infrastructure Resilient Infrastructure

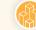

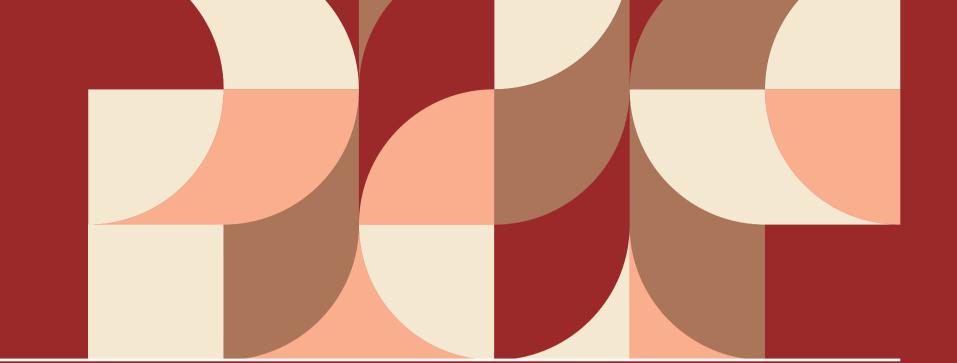

Impact IVM Guideline User manual

| 01 | Introduction          | 28       |
|----|-----------------------|----------|
| 02 | Impact Identification | 30       |
| 03 | Impact Valuation      | 39       |
| 07 | Impact Management     | <br>  5, |

28

01

### Introduction

Background of Impact IVM guideline CSES (The Center for Social value Enhancement Studies) provides advice to impact investment funds regarding the measurement of the social impacts of investee companies.

As we operate the SPC (Social Progress Credit) system, which measures the social value of social enterprises, and the DBL (Double Bottom Line) system, which measures the social value of SK affiliates, we have been using them to measure the social value produced by investee companies in monetary terms.

However, as both the SPC and DBL systems "post-measure" the past social value created by companies, it was difficult for them to "preestimate" the social value to be created in the future. To improve this, we have developed the Impact IVM (Identification, Valuation, Management) Guideline, which can recognize, estimate, and manage impacts created by companies throughout the entire investment process including due diligence → deliberation → follow-up management.

Impact IVM Guideline is a tool to facilitate smooth communications among investors (LP), funds (GP), and companies with consistent language and bring efficiency to impact measurement and management. To facilitate the external communication of measurement results, the guideline follows as much as possible the agreed methods in global impact investment communities such as Impact Management Project (IMP). Many of its sections are presented in a workbook style inviting your hands-on engagement.

The data used in the examples are the result of a pilot measurement conducted with Lumir, a company participating in CSES' SPC project, to assess the usability of the IVM guideline. The pilot data are provided with Lumir's consent to aid the understanding of the guideline.

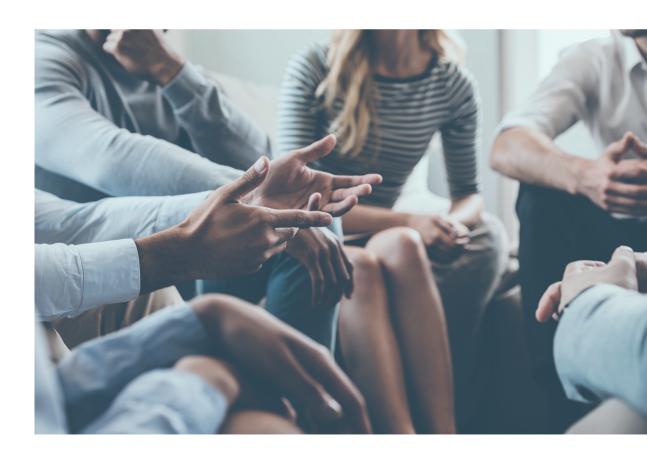

30

## 02

## Impact Identification

#### Overview

Impact Identification recognizes and defines the impact created through a company's business activities. The purpose of this stage is to establish an Impact KPI (Key Performance Index) by identifying the area, type, beneficiaries, and scope of the impact. As a tool to set impact KPI, the guideline uses the 5 Dimensions of Impact, agreed by over 2200 organizations in the IMP.

The 5 Dimensions of Impact analyzes the characteristics of impact in five dimensions (What, Who, How Much, Contribution, and Risk) as follows.

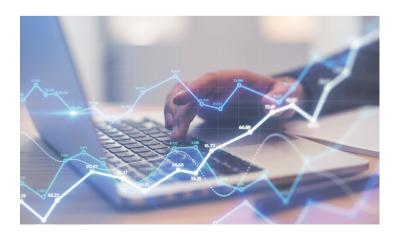

#### What

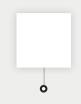

Determine impact type, minimum criteria for qualifying as an impact, and the importance of the impact to stakeholders based on the social problem the company is trying to solve through the product.

#### Who

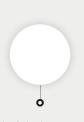

Identify the characteristics of the stakeholders who experience the social problem the product is trying to solve.

#### How Much

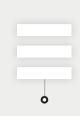

Identify the number of stakeholders who experience the social problem in question, how far it will be solved, and how long the solution will

#### Contribution

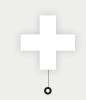

Assess the difference to be made by the company in solving the social problem.

#### Risk

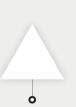

Identify the type and level of risk factors that may create a situation in which, contrary to the expectation, the company cannot solve the social problem.

|            | Table 1   I                                    | mpact Identification                                                                                  |
|------------|------------------------------------------------|----------------------------------------------------------------------------------------------------|
| Dimensions | Factors                                        | Details                                                                                               |
| 1. What    | 1-1<br>Outcome                                 | The solution the company's product seeks to provide to the social problem                             |
|            | 1-2<br>Outcome Level in Period                 | The level of outcome produced in a given period of using the product                                  |
|            | 1-3<br>Outcome Threshold                       | Minimum criteria for recognizing the outcome as positive                                              |
|            | 1-4<br>Importance of Outcome to<br>Stakeholder | Importance of solving the social problem for the core stakeholders                                    |
|            | 1-5<br>SDGs and/or IRIS+ Impact Theme          | The UN SDG and/or IRIS+ Impact Theme under which the social problem falls                             |
| 2. Who     | 2-1<br>Stakeholder                             | Stakeholders who experience the social problem                                                        |
|            | 2-2<br>Geographical Boundary                   | Geographic location of the stakeholders                                                               |
|            | 2-3<br>Outcome Level at Baseline               | Degree to which the stakeholders experience the social problem before the introduction of the product |
|            | 2-4<br>Stakeholder Characteristics             | Demographic, socioeconomic, and behavioral characteristics of<br>the stakeholders                     |

| Dimensions      | Factors                        | Details                                                                                                    |
|-----------------|--------------------------------|----------------------------------------------------------------------------------------------------|
| 3. How Much     | 3-1<br>Scale                   | The number of stakeholders experiencing the product's impact or the sales volume of the product                                                              |
|                 | 3-2<br>Depth                   | The difference to be made after the product introduction                                                                                                    |
|                 | 3-3<br>Duration                | The period during which the impact is expected to last                                                                                                    |
| 4. Contribution | 4-1<br>Depth Counterfactual    | How far the social problem would be solved without the product, under the current alternatives in the market and the existing social system and policies     |
|                 | 4-2<br>Duration Counterfactual | How long the social problem might last without the product, under the current alternatives in the market and the existing social system and policies         |
| 5. Risk         | 5-1<br>Risk Type               | <ul> <li>Type of risk factors that create a situation in which, contrary<br/>to the expectation, the company cannot solve the social<br/>problem</li> </ul>  |
|                 | 5-2<br>Risk Level              | <ul> <li>Level of risk factors that create a situation in which, contrary<br/>to the expectation, the company cannot solve the social<br/>problem</li> </ul> |

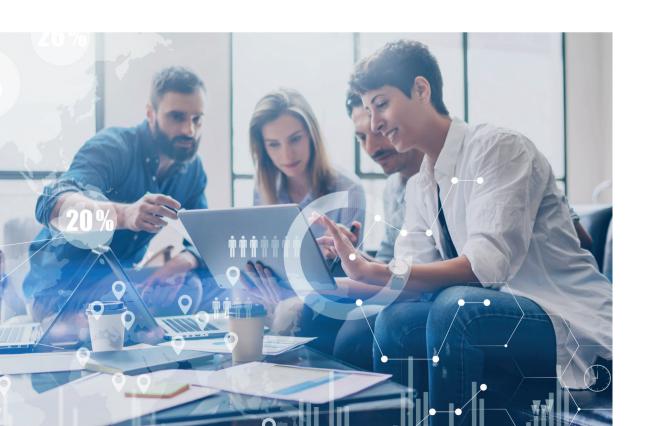

#### What

Consider the following five factors to understand the "What" of the impact.

|           | Table 2                                 | What                                                                            |
|-----------|-----------------------------------------|---------------------------------------------------------------------------------|
| Dimension | Factors                                 | Detail                                                                          |
| What      | Outcome                                 | The solution the company's product seeks to provide to the social               |
|           | Outcome Level<br>in Period              | The level of outcome produced in a given period of using the product            |
|           | Outcome Threshold                       | Minimum criteria for recognizing the outcome as positive                        |
|           | Importance of Outcome<br>to Stakeholder | Importance of solving the social problem for the core stakeholders              |
|           | UN SDGs and<br>IRIS+ Impact Theme       | The UN SDG and/or IRIS+ Impact<br>Theme under which the social<br>problem falls |

#### Outcome

Describe the solution the product seeks to provide to the social problem

Example )

Reduce  $CO_2$  emission by replacing Kerosene lamps with Lumir K lamps.

#### Outcome Level in Period

Enter the level of outcome produced in a given period of using the product.

Example

One Lumir K unit emits 11mg/h of carbon monoxide.

#### **3** Outcome Threshold

Enter the minimum criteria for recognizing the outcome as positive. The criteria can be standard-based or outcome-based.

34

#### 35

#### Example

- Standard-based: Official, (inter-)nationally established criteria: minimum monthly cost of living for a single-person household in Korea/KRW 100 million
- Outcome-based: criteria based on benchmarks or experimental results of the industry: annual CO<sub>2</sub> emission by kerosene lamp 397kg/unit (used 8 hours/day)

#### 4 Importance of Outcome to Stakeholder

Describe the importance of solving the social problem from the viewpoint of the core stakeholders.

#### **6)** UN SDGs and IRIS+ Impact Theme

Select the UN SDG and/or IRIS+ Impact Theme under which the social problem falls.

#### Example

Lumir K: • SDGs: Goal 7. affordable and clean energy

• IRIS+ Impact Theme: 8. Clean Energy

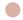

#### Who

Consider the following five factors to understand the "Who" of the impact.

| Table 3   Who |                                |                                                                                                    |  |  |
|---------------|--------------------------------|----------------------------------------------------------------------------------------------------|--|--|
| Dimension     | Factors                        | Detail                                                                                                    |  |  |
| Who           | Stakeholder                    | Stakeholders who experience the social problem                                                              |  |  |
|               | Geographical<br>Boundary       | Geographic location of the stakeholders                                                                     |  |  |
|               | Outcome Level at<br>Baseline   | Degree to which the stakeholders experience<br>the social problem before the introduction of<br>the product |  |  |
|               | Stakeholder<br>Characteristics | Demographic, socioeconomic, and behavioral characteristics of the stakeholders                              |  |  |

#### Stakeholder

Classify the stakeholders who experience the social problem into two groups (core and overall). Depending on the social problem, the earth can be classified as a core stakeholder as in the example.

#### Example

- · Core (direct) stakeholder: earth, Lumir K users
- Overall (indirect) stakeholder: neighbors of Lumir K users, Sellers of alternative lamps

#### @ Geographical Boundary

Enter the geographic location of the stakeholders who experience the social problem.

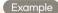

Kalimantan region, Indonesia

#### **(3)** Outcome Level at Baseline

Enter the degree to which the stakeholders experience the social problem before the introduction of the product.

Example

Annual CO<sub>2</sub> emission by kerosene lamp: 397kg/unit (used 8 hours/day)

#### Stakeholder Characteristics

Describe the demographic, socioeconomic, and behavioral characteristics of the stakeholders

#### Example

- Demographic: 1 million people in the unpowered areas of Kalimantan
- Socioeconomic: Low-income class with monthly income of Rp 1,430,000 or less
- Behavioral: Consumption pattern of repeatedly purchasing inexpensive products leads to the use of kerosene lamps despite the availability of alternative lighting.

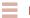

#### **How Much**

Consider the following three factors to understand the "How Much" of the impact.

IMPACT IVM Guideline

Factors

Depth

Duration

| Consider the following five factors to understand the "Who |
|------------------------------------------------------------|
| impact.                                                    |
|                                                            |
|                                                            |
| Table 5   Contribution                                     |

### Scale

Dimension

How Much Scale

Enter the expected sales volume of the product within the investment period or the expected number of stakeholders using the product.

Table 4 | How Much

Detail

The number of stakeholders experiencing the product's impact or the sales volume of the product

product introduction

expected to last

The difference to be made after the

The period during which the impact is

Example 1,725,000 units over 5 years

#### 2 Depth

Enter the difference to be made after the product introduction.

Annual CO<sub>2</sub> reduction of 350kg/unit

#### Ouration

Enter how long the product is expected to last. If the product is a service, enter the period during which the service provider remains in service.

Example Lumir K lifespan: 50,000 hours

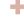

#### Contribution

o" of the

37

| Table 5   Contribution |                            |                                                                                                    |  |
|------------------------|----------------------------|----------------------------------------------------------------------------------------------------|--|
| Dimension              | Factors                    | Detail                                                                                                    |  |
| Contribution           | Depth<br>Counterfactual    | How far the social problem would be solved<br>without the product, under the current<br>alternatives in the market and the existing<br>social system and policies |  |
|                        | Duration<br>Counterfactual | How long the social problem might last without<br>the product, under the current alternatives in<br>the market and the existing social system and<br>policies     |  |

#### **1** Depth Counterfactual

Describe how far the social problem would be solved without the product, under the current alternatives in the market and the existing social system and policies

A government-led power grid construction project is under way until 2024, but Indonesia being an archipelago country is slowing it down (30% complete). Although portable generators can be used, their high price makes it difficult to expect a decrease in the number of households using kerosene lamps.

#### Ouration Counterfactual

Describe how long the social problem might last without the product, under the current alternatives in the market and the existing social system and policies

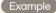

It is highly likely that the power grid project will be far from complete even in 2024. Hence, the heavy use of kerosene lamps in the unpowered regions is expected to continue even after 2024.

#### Risk

Risk is a situation that, contrary to the expectation, makes it difficult for the company to solve the social problem with its product. Consider the following two factors to understand the risk involved in the impact. These two factors may be merged together.

#### Risk Types

#### 01 Evidence Risk

There may be no reasonable ground for solving the social proble

#### 02 External Risk

External factors may hinder the solution of the social problem.

#### 03 Stakeholder Participation Risk

The needs and expectations of the stakeholders may be wrongly understood or not considered at all

#### 04 Drop-off Risk

The solution may not last long enough.

#### 05 Efficiency Risk

The social problem may be solved with less resources than expected.

#### 06 Execution Risk

The planned project may not be properly executed.

#### 07 Alignment Risk

The company's business model may not be in line with the solution to the social problem.

#### 08 Endurance Risk

The project may fail to continue long enough for the solution.

#### 09 Unexpected Risk

An unexpected positive situation may arise and solve the social problem, or unexpected negative situation may arise to block its solution.

|           |            | Table 6   Risk                                                                                                    |
|-----------|------------|----------------------------------------------------------------------------------------------------|
| Dimension | Factors    | Detail                                                                                                    |
| Risk      | Risk Type  | Type of risk factors that create a situation in which, contrary to the expectation, the company cannot solve the social problem  |
|           | Risk Level | Level of risk factors that create a situation in which, contrary to the expectation, the company cannot solve the social problem |

#### Risk Type

Describe the risks in terms of the nine risk types listed.

#### Risk Level

Mark the level of the risk in three labels (high, middle, low), with an explanation of the basis for the marking.

#### Example

#### Stakeholder Participation Risk - low

User feedback has been gathered through field tests since 2017, with 98% of the users saying they will continue to use Lumir K.

#### Execution Risk - low

A local distribution network has been secured, which substantiates the expectation to achieve the target sales volume within 5 years.

03

## Impact Valuation

#### Overview

Impact Valuation estimates the impact a company will create in the future in terms of monetary value. Currently, most of the global impact funds do not estimate impacts in monetary terms. IMM (Impact Multiple of Money), developed jointly by The Rise Fund and The Bridgespan Group, is the only method that monetizes impacts.

Impact Valuation, which benchmarks IMM, estimates in monetary terms the 'impact to occur during the investment period' and 'the impact to occur during a set period after exit'. It proceeds in the following steps.

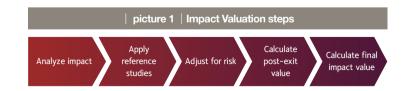

Through the above steps, make a maximally conservative monetary estimate of the impact the company will create in the future.

IMPACT IVM Guideline

#### Analyze the impact

Set the positive change that can occur through the impact KPI established in the Identification stage as 'impact (What)'. Then, analyze the impact in terms of Who, How Much, Contribution, and Risk.

#### What

Set as 'impact' the positive change that can be brought by a long-term continuation of the outcome.

#### Example

If the impact KPI is 'reduction of CO<sub>2</sub> emission', set the impact as 'response to climate crisis' through greenhouse gas reduction. If the impact KPI is 'reduction of CO emission', set the impact as the 'reduction of the economic burden due to respiratory diseases' through reduction of indoor air pollution.

#### Who

Define the stakeholders who will experience the impact.

#### Example

If the impact is response to climate crisis: Sakeholders: earth If the impact is to reduce economic burden due to respiratory diseases: Stakeholders: households using Lumir K

#### **1 How Much**

In consideration of the monetary expression of impact aimed at by Valuation, set the formula for estimating the size and scale of the impact.

#### Example

If the impact is response to climate crisis: Formula: CO<sub>2</sub> reduction per unit × sales volume If the impact is to reduce economic burden due to respiratory diseases: Formula: economic burden reduced per unit × sales volume

#### 4 Contribution

Describe the company's contribution to resolving the social problem by assessing the impact that is likely without the product,

#### Risk

Define risk as a situation in which the company's impact creation will not proceed as planned, and describe the types and levels of the risk,

#### **Apply reference studies**

In converting the impact to be produced during the investment period into monetary value, apply reference studies<sup>1)</sup> in the following steps.

#### Find reference studies

First, find reference studies that provide a quantitative basis for monetizing the impact. Search article search sites such as Google Scholar, American Economic Association; sites of international organizations including the UN; government research data sites such as the Environmental Policy Evaluation Institute; government agencies such as US Environmental Protection Agency (EPA); and carbon credit exchange sites.

#### Obtain unit value

Derive the monetary unit value for the impact based on the quantitative data found in the reference study, adjusted for inflation if necessary.

#### Example

Price of carbon credits certified for overseas business (KRW 37,600) → unit value for 'response to climate crisis' (CO₂ reduction): USD 1.7/unit Economic burden of chronic obstructive pulmonary disease for adults 30 years or older: USD 454~881 (Arcenas, Agustin, et al. (2010)) → unit value for 'reduction of economic burden due to respiratory

disease': USD 564/unit

#### Make sales projection

Project number of customers or sales volume within the investment period by providing some ground.

1) High-quality references needed to translate an investee company's impact into monetary value

#### Example

Projected sales of Lumir K over the next 5 years: 1,725,000 units

Unit: ∩t√

| Product | 2021   | 2022    | 2023    | 2024    | 2025    |
|---------|--------|---------|---------|---------|---------|
| Lumir K | 15,000 | 150,000 | 300,000 | 510,000 | 750,000 |

#### 4 Calculate monetary value of the impact for investment period

Estimate the monetary value of the impact created during investment period by multiplying the unit value by the projected number of customers or sales volume within the period.

#### Example

Unit value for reduction of economic burden due to respiratory disease: USD 564 ~ 610.49

Projected 5-year sales of Lumir K: 1,725,000 units

Value of the impact: USD 1,034,804,150

Unit: USD

| Year                 | 2021      | 2022       | 2023        | 2024        | 2025        | Total         |
|----------------------|-----------|------------|-------------|-------------|-------------|---------------|
| Sales projection (①) | 15,000    | 150,000    | 300,000     | 510,000     | 750,000     | 1,725,000     |
| Unit value (©)       | 564       | 575.28     | 586.79      | 598.52      | 610.49      |               |
| Impact value (①ש)    | 8,467,379 | 86,367,266 | 176,189,223 | 305,512,113 | 458,268,169 | 1,034,804,150 |

#### Adjust for risk

The main purpose of risk adjustment is to adjust the impact value obtained above in consideration of the limitations of applying reference studies to the valuation and uncertainties that may arise in the company's efforts of impact creation.

The risk adjustment proceeds in the following steps.

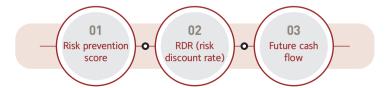

#### Risk prevention score

The risk prevention score is derived through the risk adjustment system developed by CSES and external researchers (Professors Eunjung Yeo and Taehyun Kim) by benchmarking IMP's 5 Dimensions of Impact and the risk adjustment system of The Rise Fund's IMM.

The IVM guideline classifies the risk factors in five types as follows and assigns them the following points on a 100-point scale.

- 1 Quality of the reference study 25
- Product/project similarity 25
- 3 Similarity in social and economic contexts 20
- Possibility of unexpected external variables 20
- Possibility of interruption of impact creation 10

#### 1 Quality of the reference study

The quality factor concerns the reliability of the reference study data, which has a large impact on the reliability of the estimated impact value.

Reference quality is scored separately for overseas and Korean studies. A study published in an overseas journal receives a score based on a 25-point scale according to the group to which it belongs among the four groups of SJR (SCImago Journal Rank), which shows the influence and importance of international journals.

In the case of a study published only in Korea, it receives a score based on an 18-point scale according to whether the journal in which it is published is listed as "registered with distinction", "registered", or "registration candidate" by the National Research Foundation of Korea. The journal rankings are available on the websites of SJR and the National Research Foundation of Korea<sup>2</sup>).

<sup>2)</sup> www.scimagojr.com/journalrank.php www.nrf.re.kr/biz/journal/ view?menu\_no=13

44

Overseas and Korean journals produce different scores because it is often the case that a study that is excellently evaluated in Korea is also published in an overseas journal. On the other hand, studies and materials that are not published in an academic journal are classified as 'Miscellaneous' and receive 8 points.

|        | Table 1   Cooling Telefolioc quality                                                                                    |
|--------|----------------------------------------------------------------------------------------------------|
| Scores | based on 4 groups of SJR                                                                                                |
| 25     | Q1 (within top 25%)                                                                                                    |
| 20     | Q2 (within 25~50%)                                                                                                    |
| 15     | Q3 (within 50~75%)                                                                                                    |
| 10     | Q4 (below 75%)                                                                                                    |
| 8      | Miscellaneous (presentations by government departments or international organizations, corporate experiment data, etc.) |
| Scores | based on National Research Foundation of Korea registration status                                                      |
| 18     | Registered with distinction                                                                                             |
| 14     | Registered                                                                                                    |
| 10     | Registration candidate                                                                                                  |
| 8      | Miscellaneous (presentations by government departments, corporate experiment data, etc.)                                |

#### Example

The reference study used for Lumir K's impact of reducing economic burden due to respiratory disease belongs to SJR Q4.

▶ Hence, reference quality score is 10.

#### Product/project similarity

Product/project similarity concerns the question of whether the impact made by the product will be comparable to the result of the reference study. It is scored on a 25-point scale, by summing a product similarity score and a project similarity score.

The product similarity score is obtained on a 15-point scale by comparing the product and the item used in the reference study by the goods and

services classification code<sup>3)</sup> from Korean Intellectual Property Office. The code classifies goods and services with an alphabet G (goods) or S (service) followed by a 4~6-digit number. This code system can be used internationally as it follows the NICE Classification<sup>4)</sup>.

Project similarity is scored on a 10-point scale by considering the following three factors, which can make a difference in impact creation even when the product similarity is high:

Similarity in project

Similarity in target users

Projected usage

However, this scoring is based on guideline user's own judgment rather than an objective standard.

|         | Table 8   Scoring product/project similarity                |  |  |  |  |
|---------|-------------------------------------------------------------|--|--|--|--|
| Product | Product similarity                                          |  |  |  |  |
| 15      | The codes match in the alphabet and the first three digits. |  |  |  |  |
| 10      | The codes match in the alphabet and the first two digits.   |  |  |  |  |
| 5       | The codes match in the alphabet and the first digit.        |  |  |  |  |
|         |                                                             |  |  |  |  |
| Project | similarity                                                  |  |  |  |  |
| 10      | Similar in three factors                                    |  |  |  |  |
| 7       | Similar in only two factors                                 |  |  |  |  |
| 4       | Similar in only one factor                                  |  |  |  |  |
|         |                                                             |  |  |  |  |

### 3) www.kipo.go.kr/kpo/HtmlApp?c=3089& catmenu=m04\_02\_02

4) A system established in accordance with the NICE Agreement on the international classification of goods and services for trademark registration. It was introduced in Korea after March 1, 1998 and became the standard for classification of goods and services.

#### Example

In the case of reduction of economic burden due to respiratory disease by Lumir K

#### ⟨Product/project similarity score⟩ - 0 (not similar)

- Reference study item: charcoal brazier, home wood stove: G2801
- The product: LED lamp: G3902

#### ⟨Project similarity score⟩ - 7

- · Similarity in project not similar
- Reference study: cooking fuels and cooking appliances
- The product: lighting appliance
- Similarity in target users similar
- Reference study: all members of the household
- The product: all members of the household
- Projected usage similar
- Reference study item: used everyday
- The product: Used everyday in unpowered regions
- ► Hence, product/project similarity score is 7.

#### **3** Similarity in social and economic contexts

Similarity in social and economic contexts matters because there is a possibility that differences in social and economic conditions (living habits, purchasing power, consumer behavior, etc.) between the country of the reference study and the country where the product is sold may result in the product making a different impact from the result of the reference study. Context similarity is scored by summing a social context similarity score and an economic similarity score, each obtained on a 10-point scale.

First, social context similarity is scored by comparing the urban population ratios of the country where the product is sold and the country of the reference study. The urban population ratios are available in World Bank Open Data.<sup>5)</sup>

|                                        | │ Table 9 │ Scoring social context similarity           |  |  |  |
|----------------------------------------|---------------------------------------------------------|--|--|--|
| Scores based on urban population ratio |                                                         |  |  |  |
| 10                                     | Difference in the urban population ratio is 10% or less |  |  |  |
| 8                                      | Between 11% and 20%                                     |  |  |  |
| 6                                      | Between 21% and 30%                                     |  |  |  |
| 2                                      | Between 31% and 40%                                     |  |  |  |
| 0                                      | 41% or more                                             |  |  |  |

#### Example)

In the case of reduction of economic burden due to respiratory disease by Lumir K

- · Country of reference study: Indonesia
- · Country of Lumir K sales: Indonesia
- The two countries are identical, which means no difference in urban population ratio
- ▶ Hence, social context similarity score is 10.

Economic context similarity is scored by using the World Bank country groups by income.  $^{6}$ 

- Low Income Economy: GDP per capita USD 1,035 or less
- Lower-middle Income Economy: USD 1,036~USD 4,045
- Upper-middle Income Economy: USD 4,046~USD 12,535
- · High Income Economy: USD 12,536 or higher

For the countries belonging to each group, refer to Appendix 2. However, for up-to-date grouping, check the World Bank website.

|          | Table 10   Scoring economic context similarity |  |  |  |  |  |  |
|----------|------------------------------------------------|--|--|--|--|--|--|
| Scores l | Scores based on country grouping               |  |  |  |  |  |  |
| 10       | In the same group                              |  |  |  |  |  |  |
| 7        | 1-level difference in grouping                 |  |  |  |  |  |  |
| 4        | 2-level difference in grouping                 |  |  |  |  |  |  |
| 1        | 3-level difference in grouping                 |  |  |  |  |  |  |

https://datahelpdesk.worldbank.org/ knowledgebase/articles/906519-worldcountry-and-lending-groups

CSES \_\_\_\_\_\_ IMPACT IVM \_\_\_\_\_\_ 48 \_\_\_\_\_ 48

#### Example

In the case of reduction of economic burden due to respiratory disease by Lumir K

- Country of reference study: Indonesia
- · Country of Lumir K sales: Indonesia
- ▶ Hence, social context similarity score is 10.
- ► Context similarity score is 20.

#### Possibility of unexpected external variables

Unexpected external variables such as sudden political or social developments of the project country can create a situation where the product cannot be sold or can no longer be used. This possibility is measured by the external variable score, which is obtained on a 20-point scale by using Country Risk Premium, an investment guide developed based on each country's macroeconomic situation and political system.

The guideline takes the Country Risk Premium data from the website<sup>7)</sup> of NYU Professor of Finance Aswath Damodaran, famous author of Narrative and Numbers. The data is available in Appendix 3 as well, but it may not be up to date at the time of guideline use.

|        | Table 11   Scoring possibility of external variable |  |  |  |  |  |  |
|--------|-----------------------------------------------------|--|--|--|--|--|--|
| Scores | Scores based on Country Risk Premium                |  |  |  |  |  |  |
| 20     | Country Risk Premium - 0 < 0.35% (top 25%)          |  |  |  |  |  |  |
| 15     | Country Risk Premium - 0.35% < 0.77%                |  |  |  |  |  |  |
| 10     | Country Risk Premium - 0.77% < 1.5% (bottom 25%)    |  |  |  |  |  |  |
| 5      | Country Risk Premium - > 1.5%                       |  |  |  |  |  |  |

#### Example

- Country Risk Premium for Indonesia is 1.84%
- ► Hence, external variable score is 5

#### **(3)** Possibility of interruption of impact creation

An early deterioration or death of a product can interrupt its function of impact creation. Interruption possibility is scored by comparing the average lifespan of the product and that of its competing products.

If the average lifespan of its competing products is unavailable, produce a score by making a judgment on the prospect of the product and the characteristics of its impact.

|      | Table 12   Scoring interruption possibility                                 |  |  |  |  |  |
|------|-----------------------------------------------------------------------------|--|--|--|--|--|
| Scor | Scores based on a comparison of average lifespan                            |  |  |  |  |  |
| 10   | The product's average lifespan is longer than competition by $90\%$ or more |  |  |  |  |  |
| 9    | Longer than competition by 70~89%                                           |  |  |  |  |  |
| 8    | Longer than competition by 50~69%                                           |  |  |  |  |  |
| 7    | Longer than competition by 30~49%                                           |  |  |  |  |  |
| 6    | Longer than competition by 10~29%                                           |  |  |  |  |  |
| 5    | Same as competition or shorter by 1~9%                                      |  |  |  |  |  |
| 4    | Shorter than competition by 0~29%                                           |  |  |  |  |  |
| 3    | Shorter than competition by 30~49%                                          |  |  |  |  |  |
| 2    | Shorter than competition by 50~69%                                          |  |  |  |  |  |
| 1    | Shorter than competition by 70%                                             |  |  |  |  |  |
|      |                                                                             |  |  |  |  |  |

#### Example

In the case of Indonesia

- Average lifespan of existing LED lamps: 50,000 hours
- Average lifespan of Lumir K: 50,000 hours
- ▶ Hence, interruption possibility score is 5.

#### Risk prevention score

Sum up the scores for the five risk factors to obtain the risk prevention score.

#### Example

Risk prevention score for the reduction of economic burden due to respiratory disease by Lumir K: 47

- ① Reference quality score 10
- ② Product/project similarity score 7
- 3 Context similarity score 20
- 4 External variable score 5
- ⑤ Interruption possibility score 5

## Obtain RDR for the investment period

The RDR for the impact created during the investment period is derived using the risk prevention score and the maturity interest rate of the 20-year Korean government bond (2.19%, as of June 13, 2021).

First, place the risk prevention score obtained above in one of the risk prevention score intervals of <Table 13>. Then, subtract the RDR of the interval by 0.05% for every 1-point increase of the risk prevention score from the bottom of the interval.

If the interest rate has changed at the time of derivation, the new rate should be used. The RDR thus obtained is used in the next step to derive the cash flow of the future impact using the DCF method<sup>8)</sup>.

|              | Table 13   RDR calculation                                |
|--------------|-----------------------------------------------------------|
| Risk prevent | ion score interval RDR                                    |
| 90 or higher | 20-year Korean government bond interest rate (2.19%)+1%   |
| 80 or higher | 20-year Korean government bond interest rate (2.19%)+1.5% |
| 70 or higher | 20-year Korean government bond interest rate (2.19%)+2%   |
| 60 or higher | 20-year Korean government bond interest rate (2.19%)+2.5% |
| 50 or higher | 20-year Korean government bond interest rate (2.19%)+3%   |
| 40 or higher | 20-year Korean government bond interest rate (2.19%)+3.5% |
| 30 or higher | 20-year Korean government bond interest rate (2.19%)+4%   |
| 20 or higher | 20-year Korean government bond interest rate (2.19%)+4.5% |
| 10 or higher | 20-year Korean government bond interest rate (2.19%)+5%   |

#### Example

RDR for the reduction of economic burden due to respiratory disease by Lumir K

- Risk prevention score: 47
- RDR =  $2.19\% + 3.5\% (0.05\% \times 7)$
- ▶ RDR = 5.34%

Obtain the cash flow of the impact to be created within the investment period The cash flow of the impact to be generated by the company during the investment period is obtained in the following steps. ① Calculate the initial impact value for each year by multiplying product sales by the corresponding unit value. ② Adjust each initial value with RDR.

#### Example

Cash flow for the reduction of economic burden due to respiratory disease by Lumir K within the investment period

• Lumir K sales projection …… ①

Unit: Qty.

| Year                     | 2021   | 2022    | 2023    | 2024    | 2025    | Total     |
|--------------------------|--------|---------|---------|---------|---------|-----------|
| Lumir K sales projection | 15,000 | 150,000 | 300,000 | 510,000 | 750,000 | 1,725,000 |

- Unit value: USD 564 ~ 610.49 ..... 2
- Initial impact value …… ③

Unit: USD

| impact                                                        | 2021      | 2022       | 2023        | 2024        | 2025        | Total         |
|---------------------------------------------------------------|-----------|------------|-------------|-------------|-------------|---------------|
| Reduction of economic<br>burden due to<br>respiratory disease | 8,467,379 | 86,367,266 | 176,189,223 | 305,512,113 | 458,268,169 | 1,034,804,150 |

- RDR: 5.34% ······ ④
- Future cash flow

Unit: USD

| 2021                       | 2022                                      | 2023                                                                          | 2024                                                                                                    | 2025                                                                                                    |
|----------------------------|-------------------------------------------|-------------------------------------------------------------------------------|----------------------------------------------------------------------------------------------------|----------------------------------------------------------------------------------------------------|
| 1                          | 2                                         | 3                                                                             | 4                                                                                                    | 5                                                                                                    |
| 8,467,379                  | 86,367,266                                | 176,189,223                                                                   | 305,512,113                                                                                                    | 458,268,169                                                                                                    |
| 8,038,142                  | 77,832,780                                | 150,729,896                                                                   | 248,116,232                                                                                                    | 353,307,716                                                                                                    |
| 8,467,379/<br>(1+0.0534)^1 | 86,367,266/<br>(1+0.0534)^2               | 176,189,223/<br>(1+0.0534)^3                                                  | 305,512,113/<br>(1+0.0534)^4                                                                                         | 458,268,169/<br>(1+0.0534)^5                                                                                                    |
|                            | 1<br>8,467,379<br>8,038,142<br>8,467,379/ | 1 2<br>8,467,379 86,367,266<br>8,038,142 77,832,780<br>8,467,379/ 86,367,266/ | 1 2 3<br>8,467,379 86,367,266 176,189,223<br>8,038,142 77,832,780 150,729,896<br>8,467,379/ 86,367,266/ 176,189,223/ | 1     2     3     4       8,467,379     86,367,266     176,189,223     305,512,113       8,038,142     77,832,780     150,729,896     248,116,232       8,467,379/     86,367,266/     176,189,223/     305,512,113/ |

#### Obtain the post-exit value

Post-exit value is the monetary value of the impact to be created after investment exit. The results of Impact Valuation will change according to the period set for estimating post-exit value. IVM guideline limits the post-exit valuation period to 5 years in view of the relatively short lifespan (average of 6.2 years)<sup>9)</sup> of social enterprises and social venture companies and low level of product awareness. The Rise Fund's IMM, a benchmark of the valuation method, also sets the post-exit valuation period to 5 years.

Some guideline users, however, may wish to set the period as permanent. Appendix 5 provides a formula for deriving post-exit value with a permanent period. ost-exit value is obtained in the following two steps.

- Calculate RDR for post-exit valuation period
- ② Calculate future cash flow for post-exit valuation period

#### 1 Obtain RDR for post-exit valuation period

The RDR for the post-exit valuation period is calculated as the average between RDR for the investment period and the company's Weighted Average Cost of Capital (WACC).<sup>10)</sup>

The Weighted Average Cost of Capital is used here because it is a good indicator of whether the company will last, whether the product will continue to be sold, and whether the impact will continue to be created.

#### Example

Post-exit valuation period RDR for the reduction of economic burden due to respiratory disease by Lumir K

- Investment period RDR: 5.34%
- Weighted average cost of capital for Lumir K manufacturer: 0.76%
- ▶ Post-exit valuation period RDR: 3.05%[(5.34%+0.76%)/2]

Picture 2 | Calculating post-exit valuation period RDR

#### 50% Risk factors Score 1 Reference study quality 8 2 Product/project similarity 25 3 20 Context similarity 4 Possibility of external variables 13 5 Interruption possibility 8 Total 74

| Risk prevention score interval | RDR                                                     |
|--------------------------------|---------------------------------------------------------|
| 90 or higher                   | 20-year Korean government bond interest rate (2.19%)+1% |
| 80 or higher                   | 20-year Korean government bond interest rate+1.5%       |
| 70 or higher                   | 20-year Korean government bond interest rate+2%         |
| 60 or higher                   | 20-year Korean government bond interest rate+2.5%       |
| 50 or higher                   | 20-year Korean government bond interest rate+3%         |

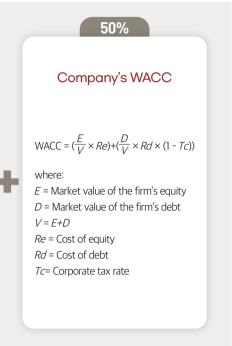

#### Calculate future cash flow for post-exit valuation period

With the post-exit valuation period set at 5 years, calculate the initial impact value for each year of the period by applying the post-exit valuation period growth rate to the initial impact value for the last year of the investment period. While this guideline sets the growth rate at 2%, it should be set according to the guideline user's unique situation.

Then, apply the post-exit period RDR to each initial value for the same period to derive the cash flow within the post-exit valuation period.

#### Example

Post-exit valuation period cash flow for the reduction of economic burden due to respiratory disease by Lumir K

- Initial impact value for last year of investment period: USD 458,268,169 ······ ①
- Post-exit valuation period growth rate: 2% ····· ②
- Post-exit valuation period RDR: 3.05% ..... 3

#### 9) 2020 Social Venture Survey Report, Ministry of SMEs and Startups

10) Financing cost calculated by using weights and according to capital type (other capital, equity capital). Used in estimating financial value.

IMPACT IVM Guideline

| oost-exit value         |                              |                              |                              |                              |                              |
|-------------------------|------------------------------|------------------------------|------------------------------|------------------------------|------------------------------|
| ⁄ear                    | 1                            | 2                            | 3                            | 4                            | 5                            |
| nitial impact value (④) | 467,433,533                  | 476,782,203                  | 486,317,847                  | 496,044,204                  | 505,965,088                  |
| Formula (①×(1+②)^n)     | 458,268,169×<br>(1+0.02)^1   | 458,268,169×<br>(1+0.02)^2   | 458,268,169×<br>(1+0.02)^3   | 458,268,169×<br>(1+0.02)^4   | 458,268,169×<br>(1+0.02)^5   |
| Cash flow               | 453,595,360                  | 448,970,197                  | 444,392,196                  | 439,860,875                  | 435,375,759                  |
| Formula (@/(1+③)^n)     | 467,433,533/<br>(1+0.0305)^1 | 476,782,203/<br>(1+0.0305)^2 | 486,317,847/<br>(1+0.0305)^3 | 496,044,204/<br>(1+0.0305)^4 | 505,965,088/<br>(1+0.0305)^5 |
| Total                   | (1+0.0305)~1                 | (1+0.0305)*2                 | 2,222,194,387                |                              | (1+0.0305) 5                 |

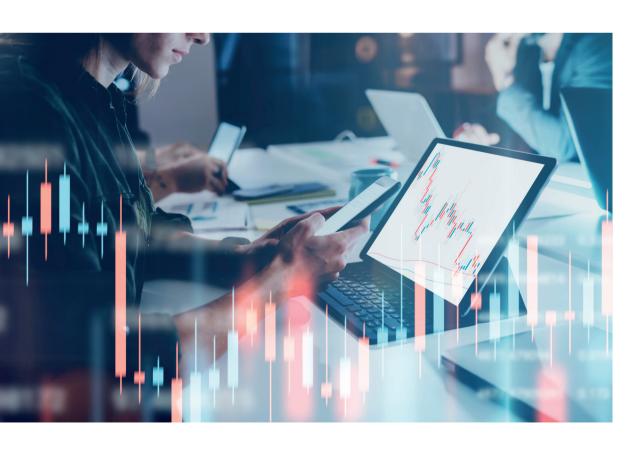

#### Estimate the final impact value

Add a new column (Post-exit) to the investment period cashflow table. Enter the total post-exit period cash flow in the column as the initial impact value. Apply the investment period RDR to the initial value to obtain the post-exit cash flow. Then calculate the final impact value by summing all cash flows.

#### Example

Final impact value for the reduction of economic burden due to respiratory disease by Lumir K: USD 2,551,254,000

- RDR for investment period: 5.34% ..... ①
- Investment period cash flow table

|                          | 2021                       | 2022                        | 2023                         | 2024                         | 2025                         |
|--------------------------|----------------------------|-----------------------------|------------------------------|------------------------------|------------------------------|
| Year                     | 1                          | 2                           | 3                            | 4                            | 5                            |
| Initial impact value (A) | 8,467,379                  | 86,367,266                  | 176,189,223                  | 305,512,113                  | 458,268,169                  |
| Cash flow (B)            | 8,038,142                  | 77,832,780                  | 150,729,896                  | 248,116,232                  | 353,307,716                  |
| Formula (B=A/((1+C)^n))  | 8,467,379/<br>(1+0.0534)^1 | 86,367,266/<br>(1+0.0534)^2 | 176,189,223/<br>(1+0.0534)^3 | 305,512,113/<br>(1+0.0534)^4 | 458,268,169/<br>(1+0.0534)^5 |

- Total post-exit period cash flow: USD 2,222,194,387
- Final impact value

|                          | 2021         | 2022         | 2023         | 2024         | 2025         | Post-exit      |
|--------------------------|--------------|--------------|--------------|--------------|--------------|----------------|
|                          | 2021         | 2022         | 2023         | 2024         | 2023         | 1 OSC CAIC     |
| Year (n)                 | 1            | 2            | 3            | 4            | 5            | 5              |
| Initial impact value (A) | 8,467,379    | 86,367,266   | 176,189,223  | 305,512,113  | 458,268,169  | 2,222,194,387  |
| Cash flow (B)            | 8,038,142    | 77,832,780   | 150,729,896  | 248,116,232  | 353,307,716  | 1,713,229,233  |
| Formula (B=A/((1+C)^n))  | 8,467,379/   | 86,367,266/  | 176,189,223/ | 305,512,113/ | 458,268,169/ | 2,222,194,387/ |
| FORMUIA (B-A/((I+C) II)) | (1+0.0534)^1 | (1+0.0534)^2 | (1+0.0534)^3 | (1+0.0534)^4 | (1+0.0534)^5 | (1+0.0534)^5   |
| Final impact value       |              |              | 2,551        | ,254,000     |              |                |

IMPACT IVM Guideline

56

57

04

## Impact Management

#### Overview

Impact Management monitors the performance of the impact KPI established in the Identification stage to make sure that the product is creating the impact as expected.

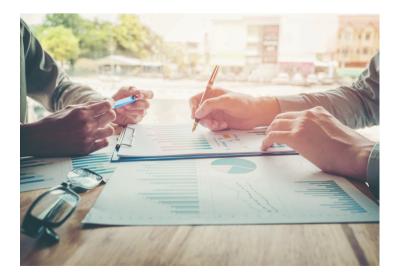

For Impact Management this guideline benchmarks the Impact Index by 60 Decibels. The Impact Index analyzes the data gathered through telephone user surveys in terms of the Who, What, How Much of the IMP 5 Dimensions of Impact to show the position of the investee company in relation to the industry benchmark.

Hence, Impact Management has the following three parts.

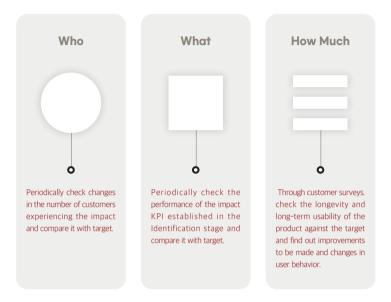

To collect the How Much data, CSES did a customer survey with 60 Decibels.

A customer survey provides insights for impact investment by making it possible to check:

- Whether the assumptions made during investment review was correct.
- Whether the impact defined during investment review is actually materializing for customers.
- The longevity and long-term usability of the product as experienced by customers.

IMPACT IVM Guideline

58

However, it can be difficult to allocate a large budget to the survey, so the How Much part can be done flexibly according to the guideline user's circumstances.

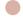

#### Who

The Who part records the size of customers defined in the Identification and Valuation stages in terms of the of number of individuals or households according to the product. It tracks the number by month, quarter, and year, comparing it with the target number for the investment period.

#### Example

If the product is a cooking oil lamp, track the number of households using cooking oil lamps.

#### What

The What part records how far the social problem defined in the Identification and Valuation stages is actually solved. As in the Who part it tracks the performance number by month, quarter, and year, comparing it with the target number for the investment period.

#### Example

If the impact KPI is  $CO_2$  emission reduction by Lumir K, track: Lumir K sales volume x amount of  $CO_2$  reduction per unit

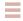

#### **How Much**

Through customer surveys, the How Much part inspects the longevity and long-term usability of the product anticipated in the Valuation stage as well as other consumer issues.

The survey asks about how long the customers have used the product,

\_\_\_\_\_ 59

their usage patterns, changes in consumer behaviors, and improvements to be made. The questions can vary for different products.

#### Example

In the case of Lumir K, the information to track include: average lifespan of Lumir K, Lumir K usage patterns, causes of cooking oil lamp failure, whether users went back to kerosene lamps, and reasons for no longer using Lumir K

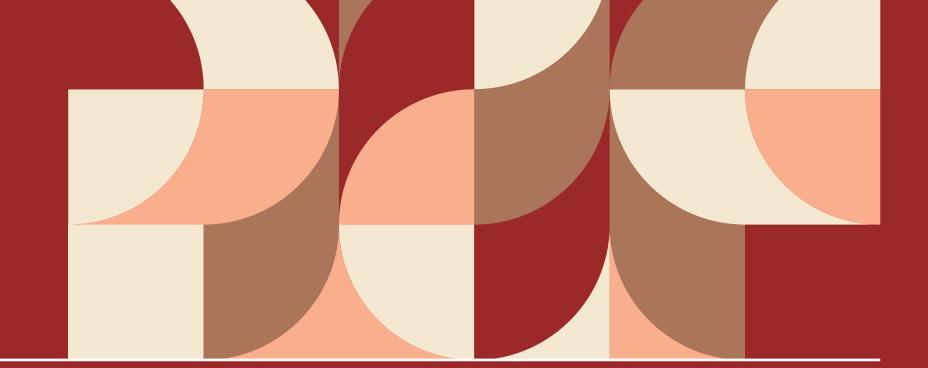

Impact IVM Guideline User manual APPENDIX

| 01 | Risk prevention scores                   | 62 |
|----|------------------------------------------|----|
| 02 | World Bank country groups by income      | 65 |
| 03 | Country Risk Premium                     | 67 |
| 04 | Calculation of RDR for post-exit         | 69 |
|    | valuation period                         |    |
| 05 | Calculation of post-exit value and final | 70 |
|    | impact value                             |    |

CSES — IMPACT IVM Guideline

## O1 Risk prevention scores

|             | 1                                                                                                    |
|-------------|----------------------------------------------------------------------------------------------------|
| Risk factor | Reference study Quality                                                                                                    |
| Explanation | <ul> <li>Score the quality of the reference study as basis of impact value estimation.</li> <li>Studies published overseas: use the four groups of SJR (SCImago Journal Rank).</li> <li>Studies published in Korea: use registration status with National Research Foundation of Korea.</li> </ul>                                                                                                    |
| Point scale | 25                                                                                                    |
| Scores      | <ul> <li>Scores based on 4 groups of SJR</li> <li>25: Q1 (within top 25%)</li> <li>20: Q2 (within 25~50%)</li> <li>15: Q3 (within 50~75%)</li> <li>10: Q4 (below 75%)</li> <li>8: Miscellaneous (presentations by government departments or international organizations, corporate experiment data, etc.)</li> <li>Scores based on National Research Foundation of Korea registration status</li> <li>18: Registered with distinction</li> <li>14: Registered</li> <li>10: Registration candidate</li> <li>8: Miscellaneous (presentations by government departments, corporate experiment data, etc</li> </ul> |
| Did 6       |                                                                                                    |
| Risk factor | Product/project similarity                                                                                                    |
| Explanation | <ul> <li>Score the similarity between the product/project under Valuation and the product/project of the reference study. Score product similarity on a 15-point scale by using the goods and services classification code from KIPO.</li> <li>The code is headed by an alphabet G (goods) or S (service) and followed by a 4~6-digit number.</li> <li>Score project similarity on a 10-point scale by considering similarity in project and target users and projected usage. Sum the two scores to obtain product/project similarity score.</li> </ul>                                                        |
| Point scale | 25                                                                                                    |
| Scores      | <ul> <li>Product similarity</li> <li>15: The codes match in the alphabet and the first three digits.</li> <li>10: The codes match in the alphabet and the first two digits.</li> <li>5: The codes match in the alphabet and the first digit.</li> <li>Project similarity</li> <li>10: Similar in three factors</li> <li>7: Similar in only two factors</li> <li>4: Similar in only one factor</li> </ul>                                                                                                    |

|             | 3                                                                                                    |
|-------------|----------------------------------------------------------------------------------------------------|
| Risk factor | Similarity in social and economic contexts                                                                                                    |
| Explanation | <ul> <li>Score social context similarity by comparing the country of the product sales and the country of the reference study by urban population ratio.</li> <li>Score economic context similarity by comparing the countries by their income group.</li> </ul>                                                                                                    |
| Point scale | 20                                                                                                    |
| Scores      | <ul> <li>Scores based on urban population ratio</li> <li>10: Difference in the urban population ratio is 10% or less</li> <li>8: Difference in the urban population ratio is between 11% and 20%</li> <li>6: Difference in the urban population ratio is between 21% and 30%</li> <li>2: Difference in the urban population ratio is between 31% and 40%</li> <li>0: Difference in the urban population ratio is 41% or more</li> <li>Scores based on country grouping by income</li> <li>10: In the same group</li> <li>7: 1-level difference in grouping</li> <li>4: 2-level difference in grouping</li> <li>1: 3-level difference in grouping</li> </ul> |
|             | 4                                                                                                    |
| Risk factor | Possibility of external variables                                                                                                    |
| Explanation | <ul> <li>Score the uncertainties that can trigger changes in society, system, laws, or regulations by using Country<br/>Risk Premium, available from NYU Professor of Finance Aswath Damodaran.</li> </ul>                                                                                                    |
| Point scale | 20                                                                                                    |
| Scores      | • Score based on Country Risk Premium 20: Country Risk Premium – 0 < 0.35% (top 25%) 15: Country Risk Premium – 0.35% < 0.77% 10: Country Risk Premium – 0.77% < 1.5% (bottom 25%) 5: Country Risk Premium – > 1.5%                                                                                                    |

63

| CSFS | IMPACT IVM | 6% |
|------|------------|----|
| COLO | Guideline  | 04 |

|             | 5                                                                                                    |
|-------------|----------------------------------------------------------------------------------------------------|
| Risk factor | Interruption possibility                                                                                                    |
| Explanation | <ul> <li>Score the possibility of impact interruption by comparing the duration of the product's impact with the average of its competition.</li> <li>If the average of its competition is unavailable, produce a score by making a judgment on the prospect of the product and the characteristics of its impact.</li> </ul>                                                                                                    |
| Point scale | 10                                                                                                    |
| Scores      | <ul> <li>Score based on the comparison with the average of competition</li> <li>10: The product's average lifespan is longer than competition by 90% or more</li> <li>9: longer than competition by 70~89%</li> <li>8: longer than competition by 50~69%</li> <li>7: longer than competition by 30~49%</li> <li>6: longer than competition by 10~29%</li> <li>5: Same as competition or shorter by 1~9%</li> <li>4: Shorter than competition by 0~29%</li> <li>3: Shorter than competition by 30~49%</li> <li>2: Shorter than competition by 50~69%</li> <li>1: Shorter than competition by 70%</li> </ul> |

# **02** World Bank country groups by income"

| Low Income Economy       |                           |                  |             |
|--------------------------|---------------------------|------------------|-------------|
| Afghanistan              | Gambia, The               | Mozambique       | Tajikistan  |
| Burkina Paso             | Guinea                    | Niger            | Togo        |
| Burundi                  | Guinea-Bissau             | Rwanda           | Uganda      |
| Central African Republic | Haiti                     | Sierra Leone     | Yemen, Rep. |
| Chad                     | Korea, Dem. People's Rep. | Somalia          |             |
| Congo, Dem. Rep          | Liberia                   | South Sudan      |             |
| Eritrea                  | Malawi                    | Sudan            |             |
| Ethiopia                 | Mali                      | Syrian Arab Rep. |             |

| Lower-middle Income Eco | nomy                  |                                     |                    |  |  |
|-------------------------|-----------------------|-------------------------------------|--------------------|--|--|
| Angola                  | El Salvador           | Morocco                             | Ukraine            |  |  |
| Algeria                 | Eswatini              | Myanmar Uzbekistan                  |                    |  |  |
| Bangladesh              | Ghana                 | Nepal Vanuatu                       |                    |  |  |
| Benin                   | Honduras              | Nicaragua Vietnam                   |                    |  |  |
| Bhutan                  | India                 | Nigeria                             | West Bank and Gaza |  |  |
| Bolivia                 | Kenya                 | Pakistan                            | Zambia             |  |  |
| Cabo Verde              | Kiribati              | Papua New Guinea Zimbabwe           |                    |  |  |
| Cambodia                | Kyrgyz Rep.           | Philippines                         | Tunisia            |  |  |
| Cameroon                | Lao PDR               | São Tomé and Príncipe,<br>Dem. Rep. |                    |  |  |
| Comoros                 | Lesotho               | Senegal                             |                    |  |  |
| Congo, Rep.             | Mauritania            | Solomon Islands                     |                    |  |  |
| Côte d'Ivoire           | Micronesia, Fed. Sts. | Sri Lanka                           |                    |  |  |
| Djibouti                | Moldova               | Tanzania                            |                    |  |  |
| Egypt, Arab Rep.        | Mongolia              | Timor-Leste                         |                    |  |  |

<sup>1)</sup> https://datahelpdesk.worldbank.org/knowledgebase/articles/906519-world-bank-country-and-lending-groups

#### Upper-middle Income Economy Albania Dominica Kazakhstan Serbia American Samoa Dominican Rep. Kosovo South Africa Argentina Equatorial Guinea Lebanon St. Lucia Armenia Ecuador Libya St. Vincent and the Grenadines Azerbaijan Fiji Malaysia Suriname Belarus Gabon Maldives Thailand Georgia Marshall Islands Tonga Bosnia and Herzegovina Grenada Mexico Turkey Botswana Guatemala Montenegro Turkmenistan Brazil Namibia Tuvalu Guyana Bulgaria Indonesia North Macedonia Venezuela, RB China Iran, Islamic Rep. Paraguay Colombia Peru Iraq Costa Rica Russian Federation Jamaica Cuba Jordan Samoa

| High Income Economy    |                      |                            |                           |
|------------------------|----------------------|----------------------------|---------------------------|
| Andorra                | Estonia              | Liechtenstein              | San Marino                |
| Antigua and Barbuda    | Faroe Islands        | Lithuania                  | Saudi Arabia              |
| Aruba                  | Finland              | Luxembourg Seychelles      |                           |
| Australia              | France               | Macao SAR, China Singapore |                           |
| Austria                | French Polynesia     | Malta                      | Sint Maarten (Dutch Part) |
| Bahamas, The           | Germany              | Mauritius                  | Slovak Rep.               |
| Bahrain                | Gibraltar            | Monaco                     | Slovenia                  |
| Barbados               | Greece               | Nauru                      | Spain                     |
| Belgium                | Greenland            | Netherlands                | St. Kitts and Nevis       |
| Bermuda                | Guam                 | New Caledonia              | St. Martin (French Part)  |
| British Virgin Islands | Hong Kong SAR, China | New Zealand                | Sweden                    |
| Brunei Darussalam      | Hungary              | Northern Mariana Islands   | Switzerland               |
| Canada                 | Iceland              | Norway                     | Taiwan, China             |
| Cayman Islands         | Ireland              | Oman                       | Trinidad and Tobago       |
| Channel Islands        | Isle of Man          | Palau                      | Turks and Caicos Islands  |
| Chile                  | Israel               | Panama                     | United Arab Emirates      |
| Croatia                | Italy                | Poland                     | United Kingdom            |
| Curaçao                | Japan                | Portugal                   | United States             |
| Cyprus                 | Korea, Rep.          | Puerto Rico                | Uruguay                   |
| Czech Rep.             | Kuwait               | Qatar                      | Virgin Islands (U.S.)     |
| Denmark                | Latvia               | Romania                    |                           |

## O3 Country Risk Premium<sup>2</sup>

| Abu Dhabi         0.48%         Cape Verde         5.33%         Ghana         6.30%           Albania         4.36%         Cayman Islands         0.59%         Greece         3.49%           Andorra (Principality of)         7.26%         Chile         0.68%         Guatemala         2.42%           Angola         7.26%         China         0.68%         Guernsey (States of)         0.00%           Argentina         11.62%         Colombia         1.84%         Honduras         4.36%           Armenia         3.49%         Congo (Congo (Democratic Republic of)         7.26%         Hong Kong         0.59%           Aruba         1.55%         Congo (Republic of)         8.72%         Hungary         2.13%           Australia         0.00%         Cook Islands         4.36%         Iceland         0.82%           Azerbaijan         2.91%         Côte d'Ivoire         3.49%         Indonesia         1.84%           Bahamas         2.91%         Croatia         2.42%         Iraq         7.26% |
|----------------------------------------------------------------------------------------------------|
| Andorra (Principality of)         7.26%         Chile         0.68%         Guatemala         2.42%           Angola         7.26%         China         0.68%         Guernsey (States of)         0.00%           Argentina         11.62%         Colombia         1.84%         Honduras         4.36%           Armenia         3.49%         Congo (Democratic Republic of)         7.26%         Hong Kong         0.59%           Aruba         1.55%         Congo (Republic of)         8.72%         Hungary         2.13%           Australia         0.00%         Cook Islands         4.36%         Iceland         0.82%           Austria         0.38%         Costa Rica         5.33%         India         2.13%           Azerbaijan         2.91%         Côte d'Ivoire         3.49%         Indonesia         1.84%           Bahamas         2.91%         Croatia         2.42%         Iraq         7.26%                                                                                                    |
| (Principality of)         7.26%         Chile         0.68%         Guatemala         2.42%           Angola         7.26%         China         0.68%         Guernsey (States of)         0.00%           Argentina         11.62%         Colombia         1.84%         Honduras         4.36%           Armenia         3.49%         Congo (Congo (Democratic Republic of)         7.26%         Hong Kong         0.59%           Aruba         1.55%         Congo (Republic of)         8.72%         Hungary         2.13%           Australia         0.00%         Cook Islands         4.36%         Iceland         0.82%           Austria         0.38%         Costa Rica         5.33%         India         2.13%           Azerbaijan         2.91%         Côte d'Ivoire         3.49%         Indonesia         1.84%           Bahamas         2.91%         Croatia         2.42%         Iraq         7.26%                                                                                                    |
| Angola         7.26%         China         0.68%         (States of)         0.00%           Argentina         11.62%         Colombia         1.84%         Honduras         4.36%           Armenia         3.49%         Congo (Democratic Republic of)         7.26%         Hong Kong         0.59%           Aruba         1.55%         Congo (Republic of)         8.72%         Hungary         2.13%           Australia         0.00%         Cook Islands         4.36%         Iceland         0.82%           Austria         0.38%         Costa Rica         5.33%         India         2.13%           Azerbaijan         2.91%         Côte d'Ivoire         3.49%         Indonesia         1.84%           Bahamas         2.91%         Croatia         2.42%         Iraq         7.26%                                                                                                    |
| Armenia         3.49%         Congo (Democratic Republic of)         7.26%         Hong Kong         0.59%           Aruba         1.55%         Congo (Republic of)         8.72%         Hungary         2.13%           Australia         0.00%         Cook Islands         4.36%         Iceland         0.82%           Austria         0.38%         Costa Rica         5.33%         India         2.13%           Azerbaijan         2.91%         Côte d'Ivoire         3.49%         Indonesia         1.84%           Bahamas         2.91%         Croatia         2.42%         Iraq         7.26%                                                                                                    |
| Armenia       3.49%       (Democratic Republic of)       7.26%       Hong Kong       0.59%         Aruba       1.55%       Congo (Republic of)       8.72%       Hungary       2.13%         Australia       0.00%       Cook Islands       4.36%       Iceland       0.82%         Austria       0.38%       Costa Rica       5.33%       India       2.13%         Azerbaijan       2.91%       Côte d'Ivoire       3.49%       Indonesia       1.84%         Bahamas       2.91%       Croatia       2.42%       Iraq       7.26%                                                                                                    |
| Australia         0.00%         Cook Islands         4.36%         Iceland         0.82%           Austria         0.38%         Costa Rica         5.33%         India         2.13%           Azerbaijan         2.91%         Côte d'Ivoire         3.49%         Indonesia         1.84%           Bahamas         2.91%         Croatia         2.42%         Iraq         7.26%                                                                                                    |
| Austria         0.38%         Costa Rica         5.33%         India         2.13%           Azerbaijan         2.91%         Côte d'Ivoire         3.49%         Indonesia         1.84%           Bahamas         2.91%         Croatia         2.42%         Iraq         7.26%                                                                                                    |
| Azerbaijan 2.91% Côte d'Ivoire 3.49% Indonesia 1.84% Bahamas 2.91% Croatia 2.42% Iraq 7.26%                                                                                                    |
| Bahamas         2.91%         Croatia         2.42%         Iraq         7.26%                                                                                                    |
|                                                                                                    |
| Delevite 5 200/ Cube 0 700/                                                                                                    |
| Bahrain 5.33% Cuba 8.72% Ireland 0.82%                                                                                                    |
| Bangladesh 3.49% Curacao 1.16% Isle of Man 0.59%                                                                                                    |
| Barbados 7.26% Cyprus 2.91% Israel 0.68%                                                                                                    |
| Belarus 6.30% Czech Republic 0.59% Italy 2.13%                                                                                                    |
| Belgium 0.59% Denmark 0.00% Jamaica 5.33%                                                                                                    |
| Belize 9.68% Dominican Republic 3.49% Japan 0.68%                                                                                                    |
| Benin 5.33% Ecuador 9.68% Jersey (States of) 0.00%                                                                                                    |
| Bermuda 0.82% Egypt 5.33% Jordan 4.36%                                                                                                    |
| Bolivia 5.33% El Salvador 6.30% Kazakhstan 2.13%                                                                                                    |
| Bosnia and Herzegovina 6.30% Estonia 0.68% Kenya 5.33%                                                                                                    |
| Botswana 0.82% Ethiopia 5.33% Korea 0.48%                                                                                                    |
| Brazil 2.91% Fiji 3.49% Kuwait 0.68%                                                                                                    |
| Bulgaria 1.55% Finland 0.38% Kyrgyzstan 5.33%                                                                                                    |
| Burkina Faso 5.33% France 0.48% Laos 8.72%                                                                                                    |
| Cambodia         5.33%         Gabon         7.26%         Latvia         1.16%                                                                                                    |
| Cameroon 5.33% Georgia 2.91% Lebanon 19.18%                                                                                                    |
| Canada 0.00% Germany 0.00% Liechtenstein 0.00%                                                                                                    |

2) http://pages.stern.nyu.edu/~adamodar/New\_Home\_Page/datafile/ctryprem.html / website of Aswath Damodaran (NYU professor of finance)

#### Country Risk Country Risk Country Risk Country Country Country Premium Premium Premium Lithuania 1.16% Peru 1.16% Tanzania 5.33% Luxembourg 0.00% Philippines 1.84% Thailand 1.55% Macao 0.59% Poland 0.82% Togo 6.30% Trinidad and Tobago Macedonia 3.49% Portugal 2.13% 2.42% 1.16% 0.59% 5.33% Malaysia Qatar Tunisia Ras Al Khaimah 0.00% Turkey Maldives 6.30% 5.33% (Emirate of) Turks and Mali 7.26% Romania 2.13% 1.55% Caicos Islands Malta 0.82% 2.13% Uganda 5.33% Mauritius 1.55% 5.33% Ukraine 6.30% Rwanda United Arab Emirates Mexico 1.55% 0.68% 0.48% Saudi Arabia 6.30% Moldova 3.49% United Kingdom 0.59% Senegal Mongolia 6.30% Serbia 3.49% United States 0.00% Montenegro 4.36% Sharjah 1.84% Uruguay 1.84% 2.13% Montserrat Singapore 0.00% Uzbekistan 4.36% 2.42% Morocco Slovakia 0.82% Venezuela 19.18% Mozambique 8.72% Slovenia 1.16% Vietnam 3.49% 3.49% Namibia Solomon Islands 6.30% Zambia 11.62% 0.00% South Africa 2.91% Netherlands New Zealand 0.00% Spain 1.55% Nicaragua 6.30% Sri Lanka 7.26% 6.30% St. Maarten 2.13% St. Vincent & Nigeria 5.33% 6.30% the Grenadines Norway 0.00% Suriname 9.68% Oman 3.49% Swaziland 6.30% Pakistan 6.30% Sweden 0.00% 1.55% Panama Switzerland 0.00% 5.33% 0.59% Papua New Guinea Taiwan Paraguay 2.42% Tajikistan 6.30%

# O4 Calculation of RDR for post-exit valuation period

#### 4-1. Calculation of weighted average cost of capital

| Formula: $A\times(1-E)\times C+B\times D=0.76\%$       |       |
|--------------------------------------------------------|-------|
| Terms                                                  |       |
| A: Average borrowing rate (Rd)                         | 3.00% |
| • B (=a+b+c): equity interest rate (Re)                | 9.11% |
| • a: 20-year Korean government bond interest rate (rf) | 2.19% |
| • b: Korean market risk premium (Mkt Risk Prem)        | 5.20% |
| • c: beta equity                                       | 1.33% |
| • D: Equity ratio (we)                                 | 1.16% |
| • E: Tax rate (tax rate)                               | 20%   |

#### 4-2. RDR for post-exit valuation period

| Impact                                                                   | Investment period<br>RDR | Weighted average cost of capital | Post-exit valuation period<br>RDR |
|--------------------------------------------------------------------------|--------------------------|----------------------------------|-----------------------------------|
| Reduction of economic<br>burden due to respiratory<br>disease by Lumir K | 5.34%                    | 0.76%                            | 3.05%                             |

IMPACT IVM

## 05 Calculation of post-exit value and final impact value

#### 5-1. Post-exit valuation period set at 5 years

#### A. Post-exit value

a. Initial impact value for last year of investment period: USD 458,268,169 ····· ①

b. Post-exit valuation period growth rate: 2% ····· ②

c. Post-exit valuation period RDR: 3.05% ..... ③

| post-exit value                             |                              |                              |                              |                              |                              |
|---------------------------------------------|------------------------------|------------------------------|------------------------------|------------------------------|------------------------------|
| Year                                        | 1                            | 2                            | 3                            | 4                            | 5                            |
| Post-exit valuation period impact value (④) | 467,433,533                  | 476,782,203                  | 486,317,847                  | 496,044,204                  | 505,965,088                  |
| Formula (①×(1+②)^n)                         | 458,268,169×<br>(1+0.02)^1   | 458,268,169×<br>(1+0.02)^2   | 458,268,169×<br>(1+0.02)^3   | 458,268,169×<br>(1+0.02)^4   | 458,268,169×<br>(1+0.02)^5   |
| Post-exit                                   | 453,595,360                  | 448,970,197                  | 444,392,196                  | 439,860,875                  | 435,375,759                  |
| Formula (4/(1+3)^n)                         | 467,433,533/<br>(1+0.0305)^1 | 476,782,203/<br>(1+0.0305)^2 | 486,317,847/<br>(1+0.0305)^3 | 496,044,204/<br>(1+0.0305)^4 | 505,965,088/<br>(1+0.0305)^5 |
| Total                                       |                              |                              | 2,222,194,387                | 7                            |                              |

#### B. Final impact value

a. RDR for investment period: 5.34% ······ ①

Unit: USD

|                                  | 2021                       | 2022                        | 2023                         | 2024                         | 2025                         | Post-exit                      |
|----------------------------------|----------------------------|-----------------------------|------------------------------|------------------------------|------------------------------|--------------------------------|
| Year                             | 1                          | 2                           | 3                            | 4                            | 5                            | 5                              |
| Impact value (A)                 | 8,467,379                  | 86,367,266                  | 176,189,223                  | 305,512,113                  | 458,268,169                  | 2,222,194,387                  |
| Cash flow (B)                    | 8,038,142                  | 77,832,780                  | 150,729,896                  | 248,116,232                  | 353,307,716                  | 1,713,229,233                  |
| Formula (B=A/((1+C)^n))          | 8,467,379/<br>(1+0.0534)^1 | 86,367,266/<br>(1+0.0534)^2 | 176,189,223/<br>(1+0.0534)^3 | 305,512,113/<br>(1+0.0534)^4 | 458,268,169/<br>(1+0.0534)^5 | 2,222,194,387/<br>(1+0.0534)^5 |
| Final impact value 2,551,254,000 |                            |                             | (170.0004) 0                 |                              |                              |                                |

#### 5-2. Post-exit valuation period set as permanent

#### A. Post-exit value:

Formula: Initial impact value for last year of investment period × (1+post-exit valuation period growth rate)

/(post-exit valuation period RDR-post-exit valuation period growth rate)

a. Post-exit value: USD 44,484,653,856

b. Initial impact value for last year of investment period: USD 458,268,169

c. Post-exit valuation period growth rate: 2%

d. Post-exit valuation period RDR: 3.05%

e. RDR for investment period: 5.34% ······ ①

|                         | 2021                       | 2022                        | 2023                         | 2024                         | 2025                         | Post-exit                       |
|-------------------------|----------------------------|-----------------------------|------------------------------|------------------------------|------------------------------|---------------------------------|
| Year                    | 1                          | 2                           | 3                            | 4                            | 5                            | 5                               |
| Impact value (A)        | 8,467,379                  | 86,367,266                  | 176,189,223                  | 305,512,113                  | 458,268,169                  | 44,484,653,856                  |
| Cash flow (B)           | 8,038,142                  | 77,832,780                  | 150,729,896                  | 248,116,232                  | 353,307,716                  | 34,296,013,818                  |
| Formula (B=A/((1+C)^n)) | 8,467,379/<br>(1+0.0534)^1 | 86,367,266/<br>(1+0.0534)^2 | 176,189,223/<br>(1+0.0534)^3 | 305,512,113/<br>(1+0.0534)^4 | 458,268,169/<br>(1+0.0534)^5 | 44,484,653,856/<br>[1+0.0534]^5 |
| Final impact value      | 35,134,038,584             |                             |                              |                              |                              |                                 |

CSES — IMPACT IVM — 7

#### References

- Ministry of SMEs and Startups, 2020 Social Venture Survey Report, 2021.2.17
- Korean Intellectual Property Office, <goods and services classification code>, 2020
- Korean Intellectual Property Office, Website. 2021.3.15, www.kipo.go.kr/kpo/HtmlApp?c=31064&catmenu=m06\_07\_03\_01& version=11
- National Research Foundation of Korea , Website, 2021.3.15, www.nrf.re.kr/biz/journal/view?menu\_no=13
- Addy, C., Chorengel, M., Collins, M., and Etzel, M (2019). "Calculating the Value of Impact Investing," Harvard Business Review, 97(1), 102-109.
- Country Default Spreads and Risk Premiums., Website, 2021.3.15, http://pages.stern.nyu.edu/~adamodar/New\_Home\_Page/datafile/ctryprem.html
- GIIN, 「Annual Impact Investor Survey 2016」, 2016
- GIIN, 「Annual Impact Investor Survey 2020」, 2020
- IFC, Website. 2020.11.02, www.impactprinciples.org/9-principles
- Impact Management Project, Website. 2020.11.2, https://impactmanagementproject.com/
- Scimago Journal & Country Rank, Website. 2021.3.15, www.scimagojr.com/journalrank.php
- UBS, 「UBS Investor Watch "Return on values"」, 2018
- World Bank, Website. 2021.3.15, https://data.worldbank.org/indicator/SP.URB.TOTL.IN.ZS
- World Bank, Website. 2021.3.16, https://datahelpdesk.worldbank.org/knowledgebase/articles/906519-world-bank-country-and-lending-groups

\_\_\_\_\_ 73

#### IMPACT IVM Guideline

First published April 2022

**Publisher** CSES www.cses.re.kr

**Authors** Ki-Kwang Song (Research Fellow, CSES)

Han-Gyeol Lee (Research Fellow, CSES)
Taek-Jun Lee (Research Fellow, CSES)
Seung-Jun Hur (Team manager, CSES)

**Advisors** Seong-Hoon Park (General manager, CSES)

Eun-Jung Yeo (Professor, Department of Finance, Chung-Ang University)

Tae-Hyun kim (Professor, Department of Finance, Chung-Ang University)

**Design** Goodnalc www.goodnalc.co.kr

#### **CONTACT INFORMATION**

**Address** 28, Itaewon-ro 45-gil, Yongsan-gu, Seoul 04348

 Tel
 02-6275-0410

 Fax
 070-5176-4269

 Homepage www.cses.re.kr

**Manager** Seung-Jun Hur (Team manager, CSES)

Email anthro@cses.re.kr